### Please do not upload this copyright pdf document to any other website. Breach of copyright may result in a criminal conviction.

This Acrobat document was generated by me, Colin Hinson, from a document held by me. I requested permission to publish this from Texas Instruments (twice) but received no reply. It is presented here (for free) and this pdf version of the document is my copyright in much the same way as a photograph would be. If you believe the document to be under other copyright, please contact me.

The document should have been downloaded from my website https://blunham.com/Radar, or any mirror site named on that site. If you downloaded it from elsewhere, please let me know (particularly if you were charged for it). You can contact me via my Genuki email page: https://www.genuki.org.uk/big/eng/YKS/various?recipient=colin

You may not copy the file for onward transmission of the data nor attempt to make monetary gain by the use of these files. If you want someone else to have a copy of the file, point them at the website. (https://blunham.com/Radar). Please do not point them at the file itself as it may move or the site may be updated.

It should be noted that most of the pages are identifiable as having been processed by me.

I put a lot of time into producing these files which is why you are met with this page when you open the file.

\_\_\_\_\_\_\_\_\_\_\_\_\_\_\_\_\_\_\_\_\_\_\_\_\_\_\_\_\_\_\_\_\_\_\_\_\_\_\_

In order to generate this file, I need to scan the pages, split the double pages and remove any edge marks such as punch holes, clean up the pages, set the relevant pages to be all the same size and alignment. I then run Omnipage (OCR) to generate the searchable text and then generate the pdf file.

Hopefully after all that, I end up with a presentable file. If you find missing pages, pages in the wrong order, anything else wrong with the file or simply want to make a comment, please drop me a line (see above).

It is my hope that you find the file of use to you personally – I know that I would have liked to have found some of these files years ago – they would have saved me a lot of time !

Colin Hinson

In the village of Blunham, Bedfordshire.

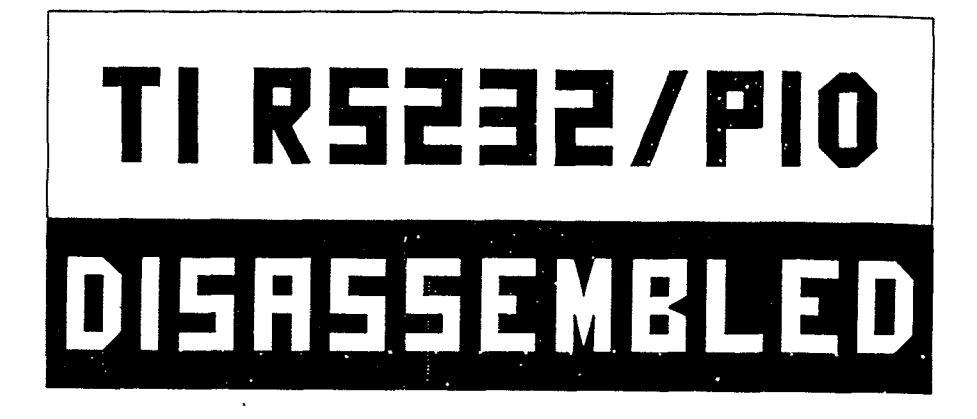

# OLIN HINSON TIM MEEFFFFFFFF

## INTERNATIONAL **SUPPLEMENT**

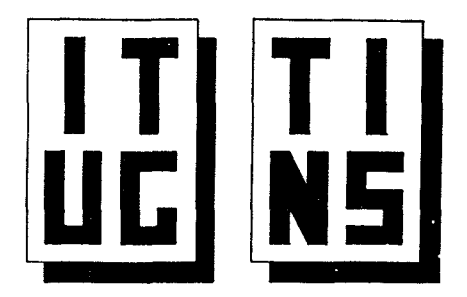

This is the first in what will be a continuing series of Supplements to INTERNATIONAL TI-LINES, monthly newsletter of the INTERNATIONAL TI USER GROUP (ITUG - formerly OXON TI USERS).

This Supplement is devoted entirely to two independently-produced disassemblies of the TI RS232/PIO DSR ROM (card version).

The first is by COLIN HINSON of ITUG, the second by TIM MacEACHERN of TINS (the TI USER GROUP of NOVA SCOTIA).

Both authors kindly consented to allow their work to be reproduced in this manner, but both point out that copyright of the original code still resides with TEXAS INSTRUMENTS, and that their work is intended only to assist study.

Why publish TWO disassemblies ?

Common sense dictates that if you want to learn about something, you consult more than one source of reference, to try and ensure that you obtain as complete a picture as possible. I believe that both Colin and Tim have provided us with as complete a picture as is possible under current circumstances, when information "from the horse's mouth" is so difficult to obtain.

This work will be of interest to a number of 99 owners for different reasons. If you have an interest in the operation of the RS232/PIO card for the purposes of direct control (perhaps for Comms work, or Robotics) or if you want to exercise better control over your printer (with the emulation of "true Centronics" in mind), then this Supplement will suit your purposes admirably.

If you are teaching yourself 9900 Assembler, then this is an excellent opportunity to examine a practical application. You can see how sections of 9900 Source code have been put together, with explanatory remarks from both authors indicating the purpose, or what is believed to be the purpose, of each particular section.

Finally, it is always worth examining the work of someone else, in order to learn by their example/mistakes (referring to TI's code), and even if you do not presently have an expanded system, you might consider putting this Supplement to one side against the day that you eventually get into this most fascinating area of operation.

#### ACKNOWLEDGEMENTS

I would like to express my thanks to PAUL MEADOWS, expatriot Brit and president of the TI USER GROUP of NOVA SCOTIA, who initially obtained permission from TIM MacEACHERN for me to publish his work here. Thanks are also due to a number of other individuals who contributed towards this Supplement in one way or another: MARTIN ROSS, RICHARD SIERAKOWSKI, GOROON PITT, RICHARD BLANOEN, and JOHN MATTHEWS (all ITUGers).

Last, but by no means least, thanks to the two authors, Colin and Tim, who have carried out a tremendous amount of work in our interest.

TIM MacEACHERN's disassembly originally appeared as a special supplement to the TINS Newsletter in August 1985.

2

### $\boxed{\Box}$  $\begin{array}{c} \n\Box \\
\Box\n\end{array}$  $\frac{1}{2}$  $\overline{H}$  $\overline{5}$  $\frac{\Box}{\Box}$  $\mathcal{L}$   $\mathcal{L}$   $\mathcal{L}$   $\mathcal{L}$   $\mathcal{L}$ **i** USER LR  $\left(\begin{matrix} 1 \\ 0 \end{matrix}\right)$  $\Box$

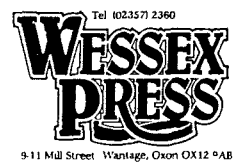

**PETER G. Q. BROOKS**  96 BANBURY ROAD OXFORD 0X2 6JT

3

# COLIN HINSON

```
TITL 'DEVICE SERVICE ROUTINES FOR RS232 INTERFACE CARD 
• *GENERAL NOTES: 
• *THIS SOURCE CODE WAS GENERATED USING MY OWN 'LABELLING' 
  DIS-ASSEMBLER. WHEN LABELS ARE GENERATED, THEY APPEAR
* SIMPLY AS THE ADDRESS WITH AN 'A' ON THE FRONT OF THEM. 
* AS A RESULT OF THIS, ANY LABELS WITH THIS FORM SHOULD 
* APPEAR AT THE APPROPRIATE ADDRESS WHEN ASSEMBLED. LABELS 
* WITH A FORM OTHER THAN THAT ABOVE HAVE BEEN EDITED IN TO 
* HAKE THE CODE MORE READABLE. THE OIS-ASSEMBLER DOES NOT 
* OF COURSE GENERATE COMMENTS, THESE BEING EDITED IN LATER 
* BY ME. THIS MEANS OF COURSE THAT WHILST THE CODE IS 
* CORRECT, THE COMMENTS MAY NOT BE, SO IF YOU FIND ANY THAT 
  AREN'T, PLEASE LET ME KNOW. NOTE THAT THIS FILE HAS
* BEEN RE-ASSEMBLED, AND THE RESULTING OBJECT VERIFIED 
* AGAINST THAT IN THE ORIGINAL OSR ROM. 
# COLIN HINSON 11/5/86 
# IN GENERAL, THE SAME ROUTINES ARE USED FOR BOTH THE 
* PIO AND THE RS232. A FLAG (R3) IS USED TO DIRECT THE 
* PROGRAM FLOW WHERE THIS DIFFERS BETWEEN THE TWO. R3 IS 
   ZERO FOR RS232, AND NOT ZERO FOR PIO.
# 
* AS THE PERIPHERAL BOARDS WERE DESIGNED TO WORK WITH 
   FUTURE CONSOLES WHOSE INTERNAL SCRATCH PAD RAM MIGHT MOVE
* FROM >8300, NONE OF THE OSR'S MAKE DIRECT REFERENCE TO 
* RAM BEING AT >8300. ALL RAM IS REFERENCED WITH RESPECT 
* TO THE WORKSPACE POINTER (THIS BEING ASSUMED TO BE AT 
   >EQ WITH RESPECT TO THE SCRATCH PAD BASE ADDRESS). THE
* REGISTER USED FOR THIS PURPOSE IS R4, ALL RAM BEING 
* ACCESSED VIA R4 AND THE APPROPRIATE <mark>INDEX. IN ORDER TO</mark><br>* MAKE THE PROGRAM MORE READABLE. THE INDEXES ARE TAKEN
* MAKE THE PROGRAM MORE READABLE, THE INDEXES ARE TAKEN 
   WITH RESPECT TO THE BASE ADDRESS IN A POSITIVE MANNER
* I.E. TO ADDRESS PAD+>20 (>8320 IN A 99/4A), THE NORMAL 
* INSTRUCTION WOULD BE G>FF40(R4). IN THIS PROGRAM THIS 
* IS WRITTEN AS @PA0+>2q, WHERE PAD IS EQUATED TO ->E13. 
* (IT ALL WORKS OUT IN THE END, AS THE ASSEMBLER TAKES CARE<br>* OF II)
   OF IT)*<br>*   ABBREVIATIONS USED:<br>*   TX = TRANSMIT
    TX = TRANSMIT RX = RECEIVE<br>PTR = POINTER C, RETN = CAR* PTR = POINTER C.RETN = CARRIAGE RETURN 
# LF = LINE FEED DC2 = DEVICE CONTROL 2 (>12) 
# CHAR. = CHARACTER<br>*   I/P = INPUT
* I/P = INPUT 0/P = OUTPUT 
# I/F = INTERFACE REG = REGISTER 
    CRC = CYCLIC REDUNDANCY CHECK# SWS = SOFTWARE SWITCH 
# 
* IT HAS BEEN ASSUMED THAT THE 'READER' IS AWARE OF THE 
* LAYOUT OF PAB'S FOR CALLING OSR'S, AND THE LAYOUT OF 
* ROM HEADERS ETC. 
# 
* EQUATES 
*
```
 $\subset$ 

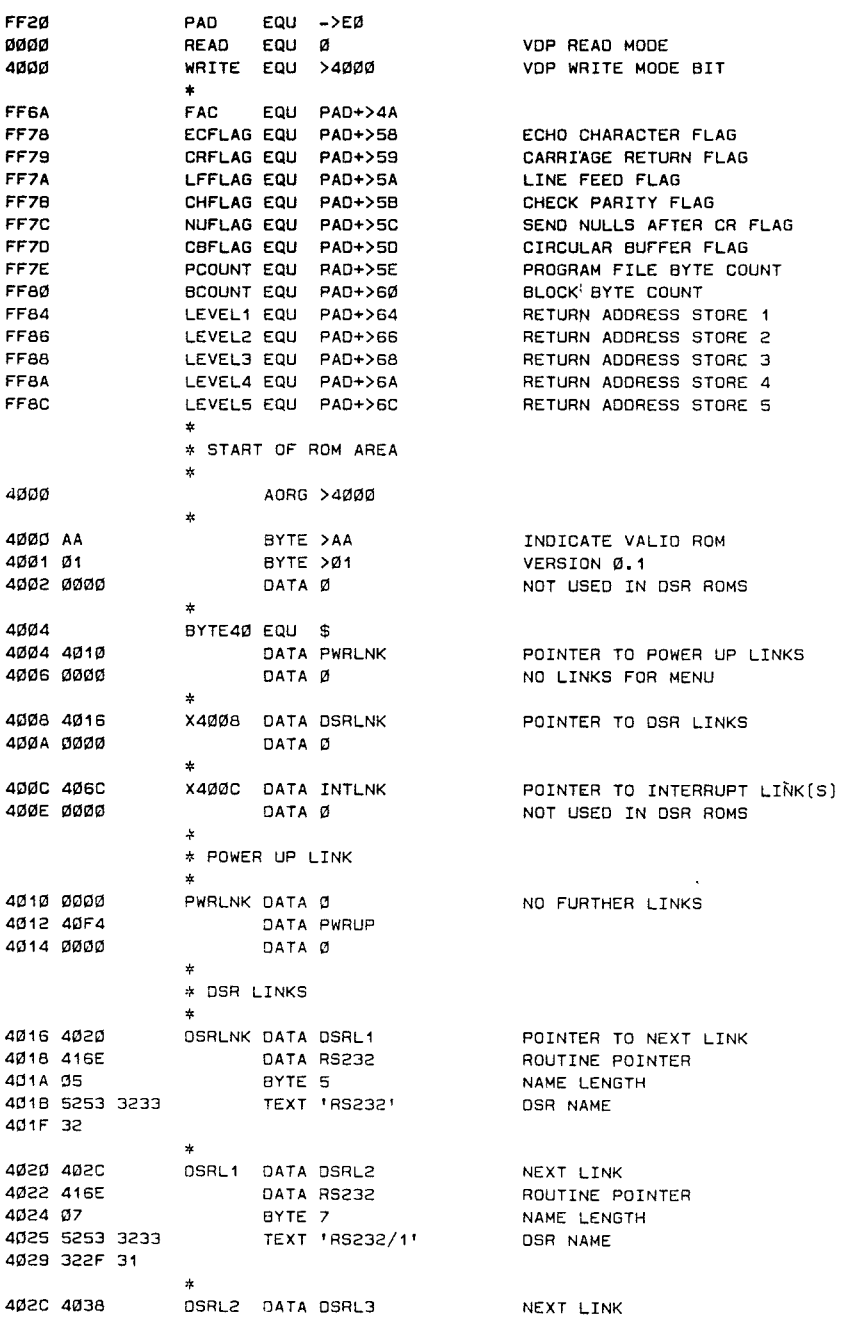

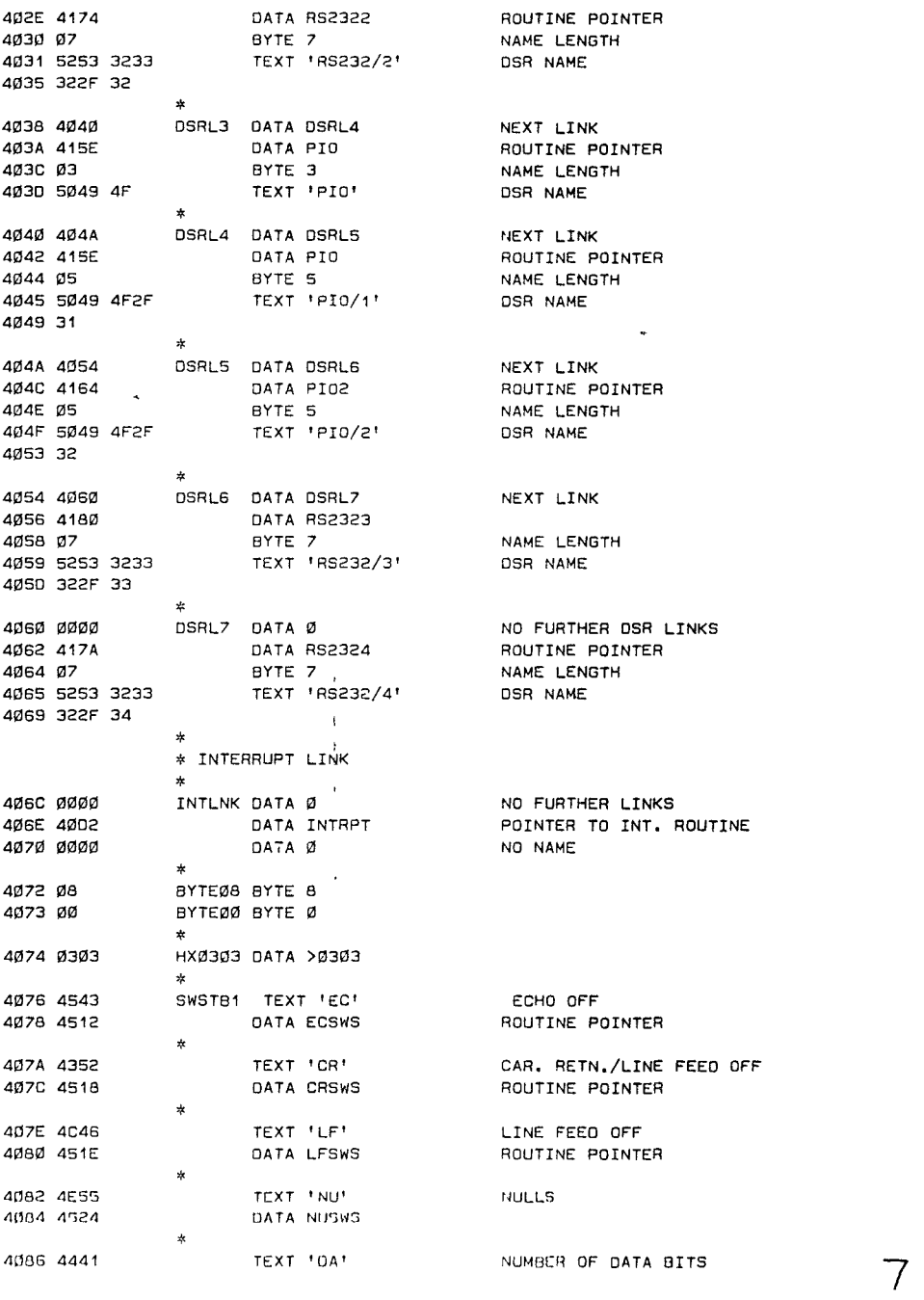

4088 4570 DATA DASWS # 408A 4241 SWST82 TEXT 'BA' BAUD RATE DATA BASWS  $\star$ 408E 5041 TEXT 'PA' PARITY<br>4090 4540 DATA PASWS DATA PASWS 4092 5457 TEXT 'TW' TWO STOP BITS DATA TWSWS  $\star$ 4096 4348 TEXT 'CH' CHECK PARITY<br>4098 452A DATA CHSWS 4098 452A DATA CHSWS<br>409A 0000 DATA 0 NO FURTHER ROUTINES # \* TABLE OF CPU CLOCK RATES 2.5MHZ<br>- 3.0MHZ<br>- END OF TABLE 409C 0028 4086 CLKTBL DATA >28,REGTB1<br>40A0 0030 40C4 DATA >30,REGTB2 40A0 0030 40C4 DATA >30,REGTB2<br>40A4 0030 40C4 DATA 0  $\mathbf{r}$ 40A1 BYTE30 EQU \$-5 \* BAUD RATE TABLE 40A6 006E 012C BAUDS DATA 110,300,600,1200,2400,4800,9600 40AA 0258 04B0 40AE 0960 12C0 4082 2580 4084 0000 DATA 0 DATA DEND OF TABLE 4083 BYTE80 EQU \$-3 (9600 = >2580) # \* TABLE OF 9902 TX/RX DATA RATE REGISTER VALUES 4086 8563 8482 REGTB1 DATA >8563,>8482,>8209,>159,>8082,>8041,>28 408A 8209 0158 408E 8082 8041 40C2 0028 40C4 85AA 849C REGTB2 DATA >85AA,>849C,>8271,>1A1,>809C,>804E,>8027 4008 8271 01A1 40CC 809C 804E 4000 8027 # # INTERRUPT ROUTINE \* IT SHOULD BE NOTED THAT ENTRY TO HERE IS VIA A 'BL' AND \* THAT THE WORKSPACE IS THE GPLWKS (PAD+>E0) AND NOT THE \* INTERRUPT WORKSPACE AS WOULD BE EXPECTED. 4002 02A4 INTRPT STWP R4 SAVE WORKSPACE POINTER<br>4004 1007 SB0 7 LIGHT THE L.E.D.<br>4006 C14B MOV R11,R5 SAVE THE RETURN ADDRES<br>4008 C18C MOV R12,R6 SAVE CRU BASE ADDRESS<br>400A 022C 0040 AI R12,>0040 POINT TO 9902/1 4004 1007 S80 7 LIGHT THE L.E.D. 4006 C14B MOV R11, R5 SAVE THE RETURN ADDRESS 4008 C18C MOV R12, R6 SAVE CRU BASE ADDRESS 40DA 022C 0040 AI R12,>0040 POINT TO 9902/1 400E 1F10 TB 16 RECEIVE INTERRUPT SET? 40E0 1316 JEQ A410E YES, DEAL WITH IT 40E2 1F1F TB 31 THIS DEVICE INTERRUPTING? 40E4 1306 JEQ RSTSIO YES, RESET IT (SHOULDN'T BE)

40E6 022C 0040 AI R12,>0042 POINT TO 9902/2 40EA 1F10 TB 16 RECEIVE INTERRUPT SET? 40EC 1310 JEQ A410E YES, DEAL WITH IT 40EE 1FIF TB 31 THIS DEVICE INTERRUPTING? 40F0 1632 JNE A4156 NO, JUMP 40F2 C306 RSTSIO MOV R6,R12 RETRIEVE CRU BASE ADR. \* \* POWER UP ROUTINE (6 9902/PIO RESET) \* 40F4 C18C PWRUP NOV R12,R6 SAVE CRU BASE ADDRESS 40F6 1007 SBO 7 LIGHT THE LEO 40F8 1002 SBO 2 SET PIO STROBE TO '1' 40FA 1E01 SBZ 1 ENABLE THE PIO O/P DEVICE 40FC 022C 0040 AI R12,>0040 POINT TO TMS9902/1 4100 101F S80 31 RESET IT 4102 022C 0040 AI R12,>2042 POINT TO TMS9902/2 4106 101F S80 31 RESET IT 4108 C306 NOV R6,R12 RESTORE THE CRU BASE 410A 1E07 SBZ 7 TURN THE LEO OFF 410C 0458 <sup>2</sup> RT RT RETURN TO CALLER 4102 022C 0040<br>4106 101F<br>4106 0306<br>410A 1E07<br>410C 0458 \* CIRCULAR INTERRUPT INPUT BUFFER. \* \* NOTE: THIS BUFFER CANNOT BE USED FROM T.I. BASIC DUE TO 'COMMON' RAM USE (LOCATIONS PAD THRU PAD+4) \* \* THIS OPTION IS AN OPCODE WHICH IS ONLY ALLOWED BY THE RS232 DSR. IT IS ENABLED BY CALLING THE DSR WITH AN \* OPCOOE OF >60 (OPEN OPCODE + MS BIT SET). THIS CAUSES \* THE NORMAL 'OPEN' COMMAND TO BE EXECUTED, BUT ENABLES \* THE 9902 RECEIVER INTERRUPTS AS WELL. RAM USAGE IS AS \* FOLLOWS: PAD (2 BYTES) START OF VDP BUFFER AREA \* PA0+2 (1 BYTE) BUFFER ENO ADR. OFFSET \* PAD+3 (1 BYTE) CALLER'S READ ADDR. \* PA0+4 (1 BYTE) RS232 OSR WRITE AOR. \* WHEN A RX INTERRUPT IS RX'D, THE DSR TRIES TO STORE THE \* INCOMING BYTE AT A VOP MEMORY ADDRESS DETERMINED BY \* THE START AOR. OF THE BUFFER (PAD) PLUS THE WRITE AOR. \* (PAD+4). IF THIS CANNOT BE DONE (THE WRITE ADDRESS HAS \* CAUGHT UP WITH THE READ ADDRESS), THEN A BYTE OF >FE \* IS WRITTEN OVER THE LAST CHARACTER RECEIVED. IF A RX \* ERROR (PARITY ETC) OCCURS, THEN A BYTE OF >FF IS WRITTEN \* INTO THE BUFFER. WHEN THE WRITE OFFSET = THE BUFFER END \* OFFSET, THEN THE WRITE OFFSET IS SET TO ZERO, AND THUS \* A RE-CIRCULATING BUFFER IS FORMED. \* WHEN READING FROM THE BUFFER, A CHECK SHOULD BE DONE \* TO SEE IF THERE IS ANY DATA IN THE BUFFER BY COMPARING \* THE READ OFFSET WITH THE WRITE OFFSET. IF THEY ARE NOT \* THE SAME THEN AT LEAST ONE BYTE IS PRESENT IN THE BUFFER. \* HAVING READ A BYTE,(FROM BUFFER START + READ OFFSET) \* THE READ OFFSET SHOULD BE INCREMENTED BY ONE. IF THE \* RESULTING OFFSET IS GREATER THAN THE BUFFER END OFFSET \* THEN THE READ OFFSET SHOULD BE SET TO ZERO. \* IT SHOULD BE NOTED THAT ONLY THE 'SOFTWARE SWITCH' \* OPTIONS WHICH AFFECT THE HARDWARE (DATA BITS, BAUD RATE \* ETC) WILL AFFECT THIS MODE OF INPUT. SUCH OPTIONS AS \* ECHO, CR, ETC WILL NOT.

410E 06A0 4874 A410E BL @SRXROY SERIAL RX CHAR. READY?<br>4112 1621 JNE A4156 MO. JUMP 4112 1621 JNE A4156 NO, JUMP 4114 0064 FF24 MOVB @PA0+4(R4),R1 GET BUFFER WRITE OFFSET 4118 8060 45F9 AB @BYTE01,R1 INCREMENT IT 411C 9901 FF22 CB R1,@PA0+2(R4) REACHED END OF BUFFER? 4120 1201 JLE A4124 NO, OK<br>4122 0401 CLR R1 ELSE RESET TO START 4122 Ø4C1 CLR R1 ELSE RESET TO START 4124 9901 FF23 A4124 CB R1,@PA0+3(R4) WRITE PTR=READ PTR? 4128 1306 JEQ A4136 YES, OVER-RUN<br>412A 3607 STCR R7.8 GET THE RECEIV 412A 3607 STCR R7,8 GET THE RECEIVED CHAR.<br>412C 1F09 TB 9 ANY RX ERRORS? 412C 1F09 TB 9 ANY RX ERRORS? 412E 1607 JNE A413E NO, JUMP 4132 BYTEFF EQU \$+2 4130 0207 FF00 LI R7,>FF00 SET UP INVALID CHAR<br>4134 1004 SMP A413E WRITE IT INTO BUFFE WRITE IT INTO BUFFER  $\Delta t$ 4136 0207 FE00 A4136 LI R7, >FE00 SET UP THE 'OVERRUN' CHAR<br>413A DØ64 FF24 MOVB @PAD+4{R4},R1 GET THE LAST WRITE ADR. LI R7,7FE00<br>MOVB @PAD+4(R4),R1  $\mathbf{r}$ 413E D901 FF24 A413E MOVB R1,@PAD+4(R4) SET UP NEW WRITE ADR.<br>4142 0981 SRL R1,8 0FFSET TO LSB 4142 0981 SRL R1,8 OFFSET TO LSB 4144 A064 FF20 A @PAO(R4),R1 ADO THE BUFFER START 4148 0241 3FFF ANOI R1,>3FFF REMOVE SURPLUS BITS 414C 06A0 484E BL @SETAOR SET UP TO WRITE TO VDP 4150 4000 DATA WRITE 4152 DBC7 FFFE MOVB R7,@-2(R15) WRITE BYTE TO THE VOP 4156 1012 A4156 SBO 18 ENABLE THE RX INTERRUPTS<br>4158 C306 MOV R6,R12 RESTORE THE CRU BASE 4158 C306 MOV R6, R12 RESTORE THE CRU BASE<br>415A 1E07 SR7 7 TURN THE LED OFF 415A 1E07 SBZ 7 SHOW TURN THE LED OFF<br>415C 0455 SHOW B \*RS SHOW RETURN TO CALLER **RETURN TO CALLER** \* PIO ROUTINE ENTRIES  $\mathbf{r}$ 415E 0206 0001 PIO LI R6,1 BOARD NO. 1<br>4162 1002 .MP 44168 JMP A4168  $\Delta t$ 4164 0206 0002 PI02 LI R6,2 BOARD NO. 2 4168 0703 A4168 SETO R3 SET PARALLEL FLAG<br>416A 04C2 CLR R2 416A Ø4C2 CLR R2<br>416C 1Ø11 JMP A41  $\rightarrow$ JMP A4190 \* RS232 ROUTINES ENTRIES 416E 0206 0001 RS232 LI R6,1 BOARD NO. 1<br>4172 1008 JMP 44184 JMP A4184  $\star$ 4174 0206 0001 RS2322 LI R6,1 BOAR❑ NO. 1 JMP A418A  $\star$ 417A 0206 0002 RS2324 LI R6,2 BOARO NO. 2 JMP A418A  $\star$ 4180 0206 0002 RS2323 LI R6,2 BOARD NO. 2 4184 0202 0040 A4184 LI R2,>40 CRU BASE OFFSET OF 9902/1 JMP A418E  $\pmb{\ast}$ 41BA 0202 0080 A418A LI R2,>80 CRU BASE OFFSET OF 9902/2

418E 0403 CLEAR PARALLEL FLAG A418E CLR R3 4190 02A4 SAVE THE PAD OFFSET FOR INDEXES A4190 STWP R4 4192 C908 FF84 NOV R11,@LEVELI(R4) SAVE THE RETURN ADR. 4196 8181 C R1,R6 OPERATION FOR THIS BOARD? 4198 1302 YES, JUMP JEQ A419E 419A 0460 4480 B<sub>B</sub> @A4480 ELSE EXIT AND TRY NEXT. \* CLEAR THE SOFTWARE SWITCH FLAG AREA (TO DEFAULT STATE) 419E C184 A4196 MOV R4,R6 GET WORKSPACE ADDRESS 41A0 0226 FF78 Al R6,ECFLAG POINT TO FLAG AREA 41A7 BYTE06 EQU \$+3 41A4 0205 0006 LI R5,6 6 WORDS TO CLEAR 41A8 04F6 A41A8 CLR #R6+ 41AA 0605 DEC R5 UPDATE COUNT 41AC 16F0 JNE A41A8 LOOP TILL DONE  $\begin{array}{ccccccc}\n 41AE & 10\varnothing7 & & & & \text{SBO} & 7 & & & & \text{L1GH} & \text{THE} & \text{LEO} \\
 41B\varnothing & A3\varnothing2 & & & & A & & \text{R2} & \text{R12} & & & & \text{POINT} & \text{TO} & \text{THE} & \text{I}\n \end{array}$ 4180 A302 A R2,912 POINT TO THE REQUIRED 9902 4162 06A0 4842 BL @SETPAB SET UP TO READ THE PAB FROM THE VDP RAM  $\ast$  $\star$ READ 10 BYTES FROM THE VDP TO PAD RAM (STARTING AT FAC) (THESE 10 BYTES ARE THE PAB UP TO AND INCLUDING THE NAME  $\star$ LENGTH BYTE.)  $\frac{1}{2}$ 4168 0205 000A LI 95,10 SET COUNT TO 10 418C C184 MOV R4,R6 GET WORKSPACE ADDRESS R6,FAC 41BE 0226 FF6A AI ADD THE DESTINATION OFFSET 41C2 OOAF FBFE A41C2 MOVB @>FBFE(R15),#R6+ READ A BYTE FROM THE VDP 4106 0605 COUNT THE BYTE DEC R5 41C8 16FC LOOP TILL DONE JNE A4102 SZCB @BYTEEO,@FAC+1(R4) CLEAR THE ERROR BITS 41CA 5920 4608 410E FF68 4100 9920 4063 CB @BYTE80,@FAC(R4) OPEN CIRCULAR BUFFER? 4104 FF6A JNE A41E4 NO, JUMP 4106 1606 4108 F920 4132 SOCB @BYTEFF,@CBFLAG(R4) SET THE CIRC. BUFFER FLAG 4100 FF70 SZCB @BYTE80,@FAC(R4) REMOVE THE MSB OF OPCODE 410E 5920 4063 41E2 FF6A 41E4 9824 FF6A A41E4 CB @FAC(R4),@BYTE06 IS IT A VALID OPCODE? 41E8 41A7 JLE A41F0 YES, JUMP 41EA 1202 41E0 0460 4450 B @ERR0R3 ELSE ERROR IT  $\star$ 41F0 06A0 4490 A41F0 BL @DOSWS DO THE SOFTWARE SWITCHING 41F4 0164 FF6A MOVB @FAC(R4),R5 GET THE OPCODE FROM PAB 41F8 0985 SRL R5,8 MOVE TO LSB 41FA 0415<br>41FC C165 4202 MOV @BTA WORD ALIGN 41FC C165 4202 MOV @BTABLE(R5),RS GET THE ROUTINE ADDRESS 4200 0455 6 \*R5 AND BRANCH TO IT • \* BRANCH TABLE 4202 4210 4464 BTABLE DATA OPENF,CLOSEF,REAOF,WRITEF,ERROR3,LOADF,SAVEF 4206 4236 42FA

420A 4450 4338 420E 4302  $\star$ i OPEN A FILE FOR THE I/O M \* THE ONLY INVALID ATTRIBUTE FOR 'OPEN' IS SPECIFYING \* A RELATIVE RECORD FILE. 4210 00A4 FFBE OPENF MOVB @FAC+4(R4),R2 GET THE LOGICAL RECORD LENGTH JNE A4228 IF NOT ZERO, JUMP<br>(IF ZERO, USE DEFAULT OF 80) 4214 1609 (IF ZERO, USE DEFAULT OF 80) 4216 06A0 4842 BL @SETPAB SET UP TO WRITE TO PAB + 4 421A 4004 DATA WRITE+4 4210 0202 5000 LI R2,80#256 DEFAULT TO RECORD LENGTH = B0 4220 0902 FF6E MOVB R2,@FAC+4(R4) INSERT INTO CPU RAM PAB 4224 0BC2 FFFE MOVE R2,@-2(R15) AND INTO VOP RAM PAS 4228 0064 FF68 A4228 MOVB @FAC+1(84),RI GET THE FILE TYPE 422C BYTE20 EQU WHAT A BAO LABEL! 422C 2060 43CA COC @HX0100,RI IS IT A SEQUENTIAL ILE? 4230 1663 JNE A42F8 YES, OK 4232 0460 444A B @ERROR2 CAN'T OPEN REL. REC FILE. \* READ A FILE FROM THE I/O TO THE VDP BUFFER \* IF 'INTERNAL' TYPE FILE IS SPECIFIED, THEN THE FIRST \* BYTE READ IS TAKEN TO BE THE BYTE COUNT OF THE REMAINING \* BYTES TO BE READ. ONCE THIS BYTE IS READ, THE DSR \* WILL FUNCTION AS IF 'FIXED' LENGTH HAD BEEN SPECIFIED. \* THIS BYTE COUNT IS TRANSPARENT TO THE USER, N+1 BYTES \* ARE RECEIVED, BUT ONLY THE LAST N BYTES ARE PASSED TO \* THE CALLER. 4236 0743 REAOF ABS R3 4238 5920 4132 SZCB @BYTEFF,@FAC+5(R4) CLEAR THE CHARACTER COUNT 423C FF6F 423E 01E4 FF6E MOVE @FAC+4(R4),R7 GET THE RECORD LENGTH 4242 C264 FF6C MOV @FAC+2(R4),R9 GET THE DATA BUFFER ADR. (VDP) 4246 06A0 4740 BL @INTRNL IS IT AN 'INTERNAL' FILE? 424A 1607 JNE A425A NO, JUMP 424C 06A0 463A BL @GETCHR GET THE BYTE COUNT 4250 9187 CB R7,R6 IS THE COUNT REASONABLE? 4252 1402 JHE A4258 YES, OK 4254 0460 4456 B @ERROR4 IF NOT, ERROR IT 4258 C1C6 A4258 MOV RS,R7 RESET THE LENGTH 425A 0987 A425A SRL R7,8 MOVE TO LSB 425C 1348 JEQ A42EE IF ZERO, NO CHARS - JUMP 425E 06A0 463A A425E BL @GETCHR GET A CHAR FROM I/O (IN R6) 4262 06A0 4740 BL @INTRNL INTERNAL DATA TYPE? 4266 133A JEQ A420C YES, WRITE CHAR. TO BUFFER 4268 0064 FF78 MOVB @ECFLAG(R4),R1 ECHO ON? 426C 1307 JEQ A427C YES, CHECK FOR C. RETN ETC 426E 06A0 474A BL @TSTFIX FIXED RECORD LENGTH? 4272 1334 JEQ A420C YES, WRITE CHAR. TO BUFFER 4274 0286 0000 CI R6,>0000 CARRIAGE RETURN? 4278 1631 JNE A420C NO, WRITE CHAR TO BUFER 427A 1039 JMP A42EE YES, CLOSE FILE E. EXIT

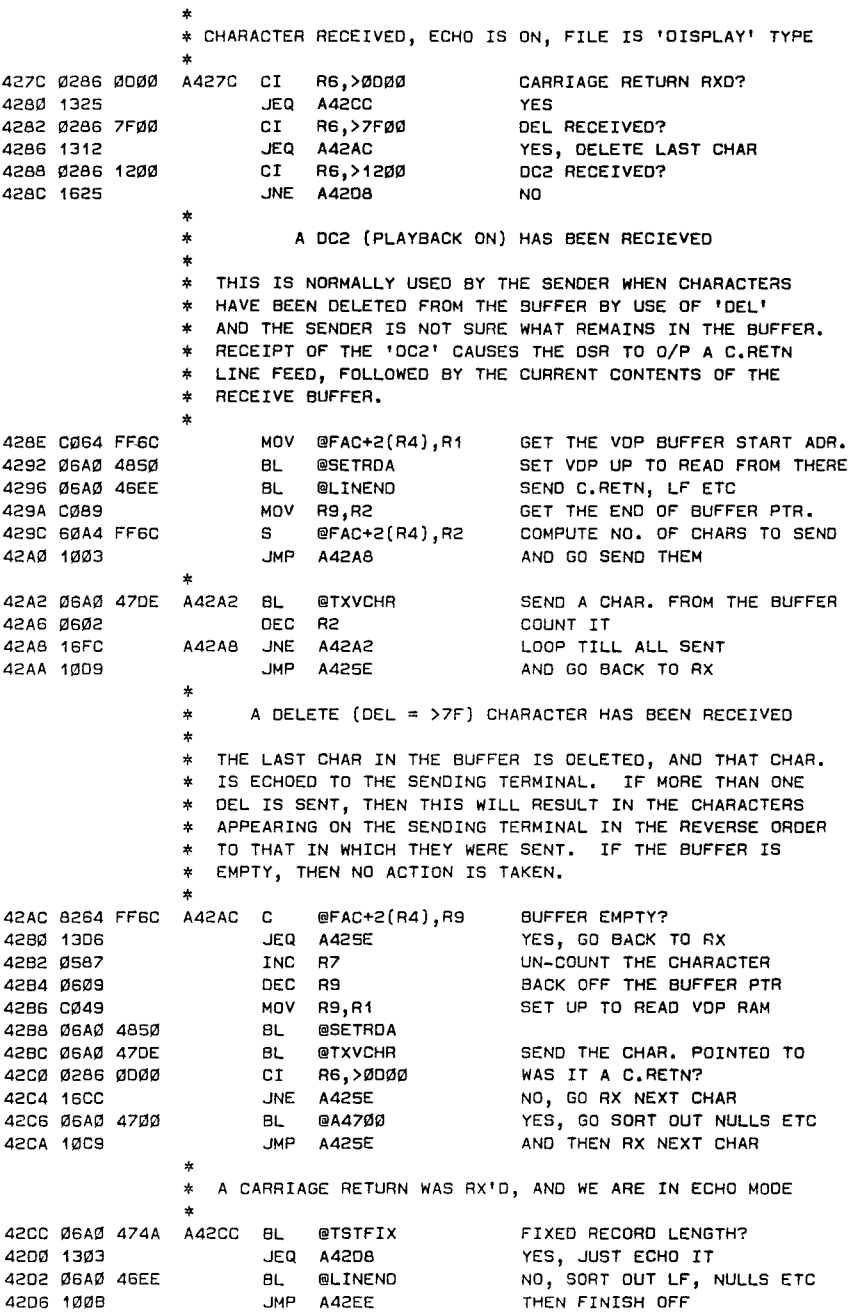

 $\mathcal{A}$ 

\* CHARACTER RECEIVED WHILST IN ECHO MODE 4208 06A0 47E6 A4208 BL @SENOR6 ECHO THE CHARACTER BYTECØ EQU \$ WHAT A BAD EQUATE! 420C \* CHARACTER RECEIVED, BUT NOT IN ECHO MODE  $\Delta t$ 420C C049 A420C MOV R9,R1 GET CURRENT WRITE ADDRESS 420E **06A0** 484E BL @SETADR SET IT UP AS VOP ADR. 42E2 **4000** DATA WRITE 42E4 DBC6 FFFE MOVB R6,@-2(R15) WRITE RX'O CHAR. TO BUFFER 42E8 0589 INC R9 UPDATE BUFFER PTR 42EA 0607 DEC R7 COUNT THE CHARACTER 42EC 1688 JNE A425E LOOP TILL ALL RECORD RX'D 42EE 6264 FF6C A42EE S @FAC+2(R4),R9 COMPUTE ACTUAL QTY OF CHARS 42F2 0A89 SLA R9,8 MOVE TO LSB 42F4 D909 FF6F MOVB R9,@FAC+5(R4) PASS INFO. BACK TO USER 42F8 1010 A42F8 JMP A4334 CLOSE FILE 6. EXIT  $\ast$ # WRITE A FILE TO THE I/O PORT REQUESTED • \* IF AN 'INTERNAL' DATA FILE HAS BEEN REQUESTED, THEN \* THE FIRST BYTE TRANSMITTED IS A CHARACTER COUNT OF \* THE ACTUAL NUMBER OF BYTES IN THE RECORD. AS A \* RESULT OF THIS, N+1 BYTES ARE TX'S FOR A N BYTE \* RECORD. (SEE ALSO NOTE AT BEGINNING OF 'READF'. 42FA CØC3 WRITEF MOV R3, R3 IN SERIAL MODE? 42FC 1301 JEQ A4300 YES, JUMP 42FE 0703 SETO R3 SETO R3 SET PARALLEL FLAG NEGATIVE 4300 0064 FF6C A4300 MOV @FAC+2(R4),R1 GET VOP BUFFER ADDRESS 4304 06A0 4850 BL @SETROA SET UP VOP TO READ FROM THERE 4308 01E4 FF6F MOVB @FAC+5(R4),R7 GET THE CHAR COUNT FROM PAB 430C 06A0 4740 BL @INTRNL INTERNAL DATA FILE? 4310 1603 JNE A4318 NO, JUMP 4312 C187 MOV R7,R6 CHAR. COUNT TO R6 4314 06A0 47E6 BL @SENOR6 SENO CHAR. COUNT TO TERMINAL 4318 0987 A4318 SRL R7,8 MOVE COUNT TO LSB 431A 1304 JEQ A4324 IF ZERO, JUMP 4310 06A0 470E A431C 8L @TXVCHR READ A CHAR AND SEND IT 4320 0607 DEC R7 UPDATE COUNTER 4322 16FC JNE A431C LOOP TILL ZERO 4324 06A0 4740 A4324 BL @INTRNL INTERNAL DATA FILE? 4328 1305 JEQ A4334 YES, JUMP 432A 06A0 474A BL @TSTFIX FIXED RECORD LENGTH? 432E 1302 JEQ A4334 YES, EXIT 4330 06A0 46EE 8L @LINEND DEAL WITH LINE END (C.R. ETC) 4334 0460 4464 A4334 B @CLOSEF CLOSE FILE AND EXIT \* LOAD A FILE INTO THE VOP BUFFER FROM THE I/O # (ENTRY VIA BRANCH TABLE) • \* WHEN LDADing OR SAVEing THROUGH THE RS232 I/F OVER \* MODEMS, HANDSHAKING IS INVOLVED. THIS OSR TAKES EACH \* DATA BLOCK AND OUTPUTS THEM ONE BLOCK AT A TIME. THE \* HANDSHAKING STARTS WITH THE 'LOAD' PART SENDING A 'SYN' \* (>16) EVERY 7 SECONDS TO THE SENDERS 'SAVE' PART WHICH

WATCHES FOR THIS CHAR. AS SOON AS THE 'SAVE' SEES THE # SYN CHAR, IT STARTS TRANSMITTING THE BLOCKS AS FOLLOWS: # 2 BYTES PROGRAM BYTE COUNT # # 2 BYTES CRC CHECK CODE (OF PROGRAM BYTE COUNT) # N BYTES OF DATA BLOCK (UP TO 256) \* 1 BYTE OF CRC CHECK FOR DATA BYTES IN BLOCK AS MANY 256 BYTE BLOCKS AS REQUIRED ARE TRANSMITTED IN # THIS FORMAT UNTIL THE WHOLE FILE HAS BEEN SENT. (THE # LAST BLOCK MAY BE OF VARIABLE LENGTH) ~ # IF THE 'LOAD' PART DOES NOT RECEIVE A GOOD CRC ON THE BYTE COUNT, THEN IT SENDS A 'NAK' (>15), OTHERWISE IT # WAITS FOR THE DATA TO BE SENT. AT THE END OF EACH DATA # BLOCK, THE 'LOAD' PART WILL RESPOND WITH EITHER A 'ACK' # (>06) OR A 'NAK', WITH THE 'SAVE' PART WAITING FOR THIS # RESPONSE BEFORE SENDING THE NEXT BLOCK. IF A 'HANG-UP' # SHOULD OCCUR, THE CONDITION CAN BE CLEARED IN THE NORMAL # WAY BY PRESSING 'CLEAR' (FUNCTION 3). THIS WILL OF COURSE # ABORT THE WHOLE FILE I/O PROCESS AND PASS AN ERROR BACK # TO THE CALLER. #  $\rightarrow$ # NOTE: THE EXIT FROM THIS ROUTINE IS VIA 'SETCNT' # WHEN THE 'PCOUNT' VALUE REACHES ZERO, IT EXITS # ~ VIA 'CLOSEF'. # 4338 CO24 FF70 LOADF MDV @FAC+6(R4),R0 GET THE CHARACTER COUNT 433C 06A0 47E4 A433C BL @TXDATA SEND SYNCRONIZATION BYTE DATA >1600 4340 1600 4342 0205 0007 LI R5,7 SET UP OUTER LOOP TO 7 SECS. 4346 0201 C01C A4346 LI R1,>C01C SET UP INNER LOOP TO 1 SEC. BL @CHARDY CHAR. READY? 434A 06A0 4870 A434A JEQ A435E YES, EXIT LOOP ❑EC R1 UPDATE INNER LOOP 434E 1307 4350 0601 JNE A434A NOT ZERO, LOOP BACK 4352 16FB 4354 06A0 4880 BL @TSTCLR TEST THE CLEAR KEY DEC R5 UPDATE OUTER LOOP 4358 0605 JNE A4346 NOT ZERO, LOOP BACK 435A 16F5 JMP A433C IF ZERO, RE-SEND SYNCH BYTE 435C 10EF # A CHARACTER HAS BEEN RECEIVED BY THE HARDWARE. # # THE FIRST TWO CHARS. SHOULD BE THE 16 BIT PROGRAM BYTE # COUNT, FOLLOWED BY A 2 BYTE CYCLIC REDUNDANCY CHECK # WORD (2 BYTES) FOR THE PROGRAM BYTE COUNT WORD. \*<br>A435E SETO R9 A435E 435E 0709 SETO R9 BL @CRXCRC PRE-SET FOR CRC START 4360 06A0 45C6 GET CHAR, DO C.R.C. CHECK MOV R6,R7 SAVE CHAR. 4364 C1C6 BL @CRXCRC GET NEXT CHAR, DO C.R.0 4366 06A0 4506 436A 0986 SRL R6,8 MOVE TO LSB SOC R6,R7 436C E1C6 ADO PREVIOUS CHAR TO MSB (R7) BL @GET2CH 436E 06A0 45A0 GET BYTE COUNT CHECK (IN RB) 4372 06A0 4684 BL @WR7DEC WRITE R7 IN DECIMAL TO SCREEN C RB,R9 JEQ A4382 BYTE COUNT CRC = CHECK CODE? 4376 8248 4378 1304 YES, CONTINUE BL @TXDATA 437A 06A0 47E4 NO, SEND 'NAK' 437E 1500 DATA >1500 JMP A435E ANO WAIT FOR NEXT BYTE COUNT 4380 10EE

\* BYTE COUNT HAS BEEN RECEIVED CORRECTLY (IT'S IN R7)

4382 81CØ A4382 C RØ,R7 IS THE BYTE COUNT REASONABLE? 4384 1A68 JL ERROR4 NO, ERROR IT 4386 06A0 47E4 BL @TXDATA YES, SENO 'ACK' 438A 0600 DATA >600 438C 06A0 4686 A438C BL @SETCNT SET UP BLOCK COUNT (IN R7) 4390 0709 A4390 SETO R9 PRESET CRC WORD 4392 CO4A MOV R10,R1 GET CURRENT DATA BUFFER AOR. 4394 06A0 484E BL @SETADR SET UP VOP TO WRITE THERE 4398 4000 DATA WRITE 439A 06A0 45C6 A439A BL @CTXCRC GET A CHAR, 00 CRC ON IT 439E OBC6 FFFE MOVB R6,@-2(R15) WRITE CHAR. TO VOP BUFFER 43A2 0607 DEC R7 UPDATE BYTE COUNTER 43A4 16FA JNE A439A NOT ZERO, LOOP 43A6 06A0 45A0 BL @GET2CH GET LAST 2 CHARS (CRC WORD) 43AA COC3 MOV R3,R3 IN SERIAL MODE? 43AC 1302 JEQ A4382 YES, JUMP 43AE 06A0 48A2 BL @WAIT WAIT 4382 8209 A4382 C R9,R8 CRC WO9O = COMPUTED CRC? 4384 1306 JEQ A43C2 YES, GO SENO 'ACK' 4386 C1E4 FF80 MOV @BCOUNT(R4),R7 ELSE GET THE START COUNT BACK 438A 06A0 47E4 BL @TXDATA SEND A 'NAK' 438E 1500 DATA >1500 43CØ 1ØE7 JMP A439Ø AND TRY AGAIN. 43C2 06A0 47E4 A43C2 BL @TXDATA SENO 'ACK' 43C6 0600<br>43C4 DATA >600<br>43CA HX0100 EQU \$+2 43CA HX0100 EQU \$+2 43C8 022A 0100 AI R10,256 UPDATE VOP BUFFER ADDRESS 43CC C1E4 FF7E MOV @PCOUNT(R4),R7 GET THE NEW FILE LENGTH 4300 1000 JMP A438C AND GO GET NEXT BLOCK \* SAVE A FILE TO THE I/O PORT AS REQUESTED # (ENTRY VIA BRANCH TABLE) # 4302 CO4A SAVEF MOV R10,R1 GET VOP BUFFER ADDRESS 4304 06A0 4850 8L @SETROA SET VOP TO READ FROM THERE 4308 06A0 463A A4308 8L @GETCHR GET CHAR FROM THE I/O 430C 0286 1600 CI R6,>1600 IS IT A 'SYNC' CHAR? 43E0 16F8 JNE A4308 NO, LOOP 43E2 0709 A43E2 SETO R9 PRESET THE CRC WORD 43E4 CØC3 MOV R3, R3 IN SERIAL MODE? 43E6 1302 JEQ A43EC YES, JUMP 43E8 06A0 48A2 8L @WAIT WAIT 43EC C1A4 FF70 A43EC MOV @FAC+S(R4),R6 GET THE CHARACTER COUNT 43F0 06A0 4500 BL @CTXCRC SENO R6 MSB, 00 CRC ON IT 43F4 Ø6C6 SWPB R6 GET LS8 43F6 06A0 4500 BL @CTXCRC SEND LSB, DO CRC ON IT 43FA 06A0 4584 BL @SNOCRC SENO THE CRC WORD 43FE 06A0 463A BL @GETCHR GET CHARACTER FROM I/O 4402 0286 0600 CI R6,>0600 IS IT AN 'ACK' 4406 16ED JNE A43E2 NO, TRY AGAIN 4406 C1E4 FF70 MOV @FAC+6(R4),R7 GET THE PROGRAM BYTE COUNT 440C 06A0 4686 A440C BL @SETCNT SET UP THE COUNTERS 4410 0709 A4410 SETO R9 PRESET THE CRC WORD 4412 CO4A MOV R10,R1 GET THE VOP BUFFER AOR.

4414 06A0 4850 BL @SETRDA SET UP TO READ FROM IT

4418 D1AF FBFE A4418 MOVE @>FBFE(R15),86 READ A BYTE FROM BUFFER 441C 06A0 4500 BL @CTXCRC SENO THE BYTE, DO CRC 4420 0607 DEC R7 UPDATE BLOCK COUNTER 4422 16FA JNE A4418 LOOP TILL ZERO 4424 06A0 4584 BL @SNOCRC TRANSMIT THE COMPUTED CRC 4428 06A0 463A BL @GETCHR GET A CHAR FROM THE I/O 442C 0286 0600 CI R6,>0600 IS IT A 'ACK' YES, OK - JUMP # 4432 COC3 MOV R3,R3 IN SERIAL MODE? JEQ A443A YES,<br>BL @WAIT WAIT 4436 Ø6AØ 48A2 443A C1E4 FF80 A443A MOV @BCOUNT(R4),R7 GET THE LAST BLOCK COUNT 443E 10E8 JMP A4410 ANO SEND THE BLOCK AGAIN # 4440 022A 0100 A4440 AI R10,256 UPDATE THE BUFFER POINTER<br>4444 C1E4 FF7E MOV @PCOUNT[R4].R7 GET THE UPDATED FILE LENGTH 4444 C1E4 FF7E MOV @PCOUNT(R4),R7<br>4448 10E1 JMP A440C 4448 10E1 JMP A440C AND SEND NEXT BLOCK \* ERROR ROUTINE\$.  $\mathbf{r}$ 444A 0201 4000 ERROR2 LI R1,>4000 SET UP '8AD OPEN ATTRIBUTE' 444E 1ØØ8  $\star$ \* A 'RESTORE' OPCODE COMES HERE (IT'S AN ERROR!)  $\star$ 4450 0201 6000 ERROR3 LI RI,>6000 SET UP 'ILLEGAL OPERATION' CODE JMP A4460 4456 0201 8000 ERROR4 LI R1',>8000 SET UP 'OUT OF BUFFER SPACE' 445A 1002 JMP A4460  $\mathbf{r}$ \* ENTRY TO HERE WHEN 'CLEAR' PRESSED DURING I/O 445C 0201 C000 ERRORS LI R1',>C000 SET UP 'DEVICE ERROR' CODE 4460 F901 FF6B A4460 SOCB R1,@FAC+1(R4) ENTER ERROR CODE IN CPU RAM \* ENTRY VIA BRANCH TABLE  $\cdot$ 4464 06A0 4842 CLOSEF BL @SETPAB SET UP TO WRITE 4468 4001 DATA WRITE+1<br>446A DBE4 FF6B MOVB @FAC+1(R4 MOVB @FAC+1(R4),@-2(R15) WRITE STATUS BYTE 446E FFFE 4470 06A0 4842 BL @SETPAB SET UP TO WRITE 4474 4005 DATA WRITE+5 AT VDP PAB+5 4476 08E4 FF6F MOVB @FAC+5(84),@-2(815) CHARACTER COUNT TO PAB 447A FFFE 447C 05E4 FF84 INCT @LEVELI(84) 4480 024C FF00 A4480 ANDI R12,>FF00 ENSURE CRU POINTS AT DSR ROM<br>4484 C2E4 FF84 MOV @LEVEL1(R4),R11 MOV @LEVEL1(R4),R11<br>SB0 2 4488 1002 SBO 2 SET PIO STROBE TO 1 448A 1E01 SBZ 1 ENABLE THE PIO 0/P DEVICE 448C 1E07 SBZ 7 TURN THE LED OFF 448E Ø45B 4 \* SET UP DEFAULT SOFTWARE SWITCH OPTIONS, THEN ALTER \* THESE AS REQUIRED BY THE SWITCH OPTIONS IN THE PAB  $\frac{1}{2}$ 

4490 C908 FF86 DOSWS MOV R11,@LEVEL2(R4) SAVE RETURN<br>4494 0680 4730 BL @CHKLSV IS IT A LOAD/SAVE OPCODE? 4494 06A0 4730 BL @CHKLSV IS IT A LOAD/SAVE DPCODE? 4498 1305 JEQ A44A4 YES, AVOID INVALID SWS'S 449A 0208 4076 LI R8,SWSTB1 POINT TO START OF SWS TABLE DEFAULT TO 1 STOP BIT # ODD PARITY, 7 DATA BITS 44A2 1004 JMP A44AC 44A4 0208 408A A44A4 LI R8,SWSTB2 POINT TO SWS TABLE (2) DEFAULT TO 1 STOP BIT NO PARITY, 8 DATA BITS 44AC 0205 012C A44AC LI R5,>012C 44B0 C244 MOV R4, R9<br>44B2 0229 FFFA AI R9, PAD+>DA POINT TO SAVE AREA<br>44B2 0229 FFFA AI R9, PAD+>DA POINT TO SAVE AREA 4482 0229 FFFA AI R9,PA0+>DA POINT TO SAVE AREA 4486 0641 MOVB R1,#R9 SAVE THE DEFAULT OPTIONS 4488 06A0 45F4 BL @OOBAUD SORT OUT THE BAUD RATES 44BC 0024 FF73 MOVB @FAC+9(R4),RO GET NAME LENGTH 44C0 0980 SRL R0,8 TO LS8 44C2 6024 FF74 S @PAD+>54(R4),R0 SUBTRACT THE OSR NAME LENGTH<br>44C6 1217 JLE SWSEND IF ZERO FINISH 44C6 1217 JLE SWSENO IF ZERO FINISH 4408 C064 FF76 MOV @PAD+>56(R4),R1 GET POINTER TO SWS CHARS IN PAB 44CC 06A0 4850 BL @SETRDA SET UP TO READ VDP FROM THERE<br>4400 0706 SETO R6 INIT COUNTER INIT COUNTER # \* LOOP HERE WHILST DEALING WITH THE SOFTWARE SWITCH OPTIONS # 4402 CØØØ SWSLP MOV RØ,RØ ANY CHARS LEFT IN PAB?<br>4404 1310 JEQ SWSEND NO, FINISH OFF 4404 1310 JEQ SWSEND NO, FINISH OFF SEARCH FOR A DELIMITER ('.') 44DA 2E00 DATA '.'\*256 440C 130C JEQ SWSENO NOT FOUND, FINISH OFF 440E C1C8 MOV R8,R7 GET TABLE POINTER 44E0 0986 SRL R6,8 CHAR TO LSB 44E2 D1AF FBFE MOVB @>FBFE(R15),R6 READ NEXT CHAR.<br>44E6 0600 DEC R0 UPDATE CHARS LEFT IN PAB<br>44E8 06C6 SWPB R6 ALIGN CHARS. CORRECTLY 44E2 01AF FBFE MOVB @>FBFE(R15),R6 READ NEXT CHAR. 44E8 Ø6C6 SWPB R6 ALIGN CHARS. CORRECTLY<br>44EA CØ77 A44EA MOV \*R7+,R1 GET ROUTINE ADR. FROM 44EA C077 A44EA MOV #R7+,R1 GET ROUTINE ADR. FROM TABLE 44EC 1311 JEQ ERR2LK ZERO, END OF TABLE - ERROR 44EE C087 MOV \*R7+,R2 GET CHARS. FROM TABLE 44FØ 8181 C R1, R6 SAME AS INPUT? 44F2 16F8 JNE A44EA NO, LOOP YES, BRANCH TO ROUTINE \* ALL SWITCH OPTIONS HAVE BEEN FOUND, LOAD UP CONTROL \* REGISTER IN 9902 AS APPROPRIATE.  $\mathbf{r}$ 44F6 0064 FF6A SWSEND MOVB @FAC(R4),R1 IS IT AN 'OPEN' OPCODE? 44FA 1307 JEQ A450A YES, SET UP CONTROL REGISTER IS IT LOAD/SAVE OPCODE? 4500 1606 JNE A450E NO, RETURN TO CALLER 4502 06A0 4682 BL 8A4682 WRITE '255' TO SCREEN 4506 C2A4 FF6C MOV @FAC+2(R4),R10 GET BUFFER POINTER 450A 06A0 4822 A450A BL @SETCTL LOAD UP THE 9902 CONTROL REG 450E 1066 A450E JMP LVL2RT AND RETURN TO CALLER

\* SOFTWARE SWITCH OPTION ENTRIES

 $\star$ 

4510 109C ERR2LK JMP ERROR2

 $\mathbf{r}$ 

4512 0201 FF78 ECSWS LI R1,ECFLAG POINT TO ECHO FLAG 4516 1008 JMP SETFGS 4518 0201 FF79 CRSWS LI R1, CRFLAG POINT TO CROFF FLAG<br>4510 1008 JMP SETFGS JMP SETFGS 451E Ø201 FF7A LFSWS LI R1, LFFLAG POINT TO LF OFF FLAG<br>4522 1005 MMP SETFGS 4522 1005 4524 0201 FF7C NUSWS LI R1,NUFLAG POINT TO NULLS FLAG 4528 1002 452A 0201 FF78 CHSWS LI R1,CHFLAG POINT TO CHECK PARITY FLAG 452E A044 SETFGS A R4, R1<br>4530 F460 4132 SOCB @BYTEF 4530 F460 4132 SOCB @BYTEFF,\*R1 SET THE APPROPRIATE FLAG 4534 1034 JMP SWSLLK AND LOOP FOR NEXT SWS \*\* 4536 C0C3 BASWS NOV R3,R3 IN PARALLEL MODE? 4538 1632 JNE SWSLLK YES, 00 NEXT SWS 453A 06A0 45E2 BL @A45E2 GET AND SET UP THE BAUD DATA AND DO NEXT SWS \*  $*$ PARITY SOFTWARE SWITCH ROUTINE  $*$ \* THE 9902 CONTROL REGISTER BITS ARE STOREO '\*R9'. THE \* PARITY BITS ARE : XXPPXXXX WITHIN THAT BYTE, WHERE  $*$  ØX=NO PARITY, 10 = EVEN, AND 11 = 000 PARITY. 4540 COC3 PASWS MOV R3,R3 IN PARALLEL MODE? 4542 1620 JNE SWSLLK YES, DO NEXT SWS 4544 06A0 4798 BL @FINDCH GO FIND A '=' SIGN 4548 3000 DATA '='\*256 454A 13E2 JEQ ERR2LK NOT FOUND, EXIT 454C 5660 40A1 SZCB @BYTE30,\*R9 DEFAULT TO NO PARITY 4550 0986 SRL R6,8 CHARACTER TO LSB 4552 0286 004E CI R6,'N' PARITY = 'N'ONE? 4558 1323<br>
4558 0286 0045 CI R6,'E' PARITY ='E'VEN?<br>
4558 0286 0045 CI R6,'E' PARITY ='E'VEN?<br>
4556 1306 JEQ A456A YES, JUMP<br>
4556 0286 004F CI R6,'0' PARITY ='0'0D?<br>
4556 1506 CI R6,'0' PARITY ='0'0D?<br>
4556 1506 CI R6,'0' 4556 1323 JEQ SWSLLK YES, 00 NEXT SWS 455C 1306 JEQ A456A YES, JUMP 455E 0286 004F CI R6,'0' PARITY ='0'00? 4562 1606 JNE ERR2LK NO, ERROR IT 4564 F660 40A1 SOCB @BYTE30,\*R9 SET 000 PARITY BITS 4568 101A JMP SWSLLK AND DO NEXT SWS 456A F66Ø 422C A456A SOCB @BYTE20,\*R9 SET EVEN PARITY BITS<br>456E 1Ø17 MAP SWSLLK AND DO NEXT SWS AND DO NEXT SWS  $\frac{1}{T}$ SET UP THE REQUESTED NUMBER OF DATA BITS 表 \* NOTE: WHILST THE 9902 CAN BE PROGRAMMED FOR 5 \* 6, 7 OR 8 DATA BITS, ONLY 7 AND 8 ARE ALLOWED \* IN THIS DSR ROM. \* 4570 C0C3 DASWS NOV R3,R3 IN PARALLEL MODE? 4572 1615 JNE SWSLLK YES, 00 NEXT SWS 4574 Ø6AØ 4798 BL @FINDCH GO FIND AN '=' SIGN 4578 3000 DATA '='\*256 457A 13CA JEQ ERR2LK NOT FOUND, ERROR IT 4570 06A0 4754 BL @ASCHEX CONVERT DIGIT TO HEX 4580 F660 4074 SOCB @HX0303,\*R9 DEFAULT TO DATA BITS = 8 4584 0225 FFF9 AI R5,-7 SUBTRACT 7 4588 1303 JEQ A4590 IF NOW ZERO, SET UP FOR 7 458A 0605 DEC RS IF IT WAS GREATER THAN 8 JNE CARZLK

458E 1002 JMP A4594 ELSE SET UP 4590 5660 45F9 A4590 SZCB @BYTE01,#R9 SET UP OATA BITS = 7 4594 1004 A4594 JMP SWSLLK \* SET UP THE REQUESTED NUMBER OF STOP BITS • \* NOTE: WHILST THE 9902 CAN BE PROGRAMMED UP TO USE \* 1 AND 1/2 STOP BITS, THIS IS NOT CATERED FOR HERE. 4596 5660 420C TWSWS SZCB @BYTECO,\*R9 CLEAR STOP BIT DATA 459A F660 4004 SOCB @BYTE40,\*R9 SET UP TO 2 STOP BITS 459E 1099 SWSLLK JMP SWSLP AND LOOP FOR NEXT SWS  $\star$ \* GET 2 CHARACTERS FROM THE I/O INTO R8 45A0 C908 FF86 GET2CH MOV R11,@LEVEL2(R4) SAVE RETURN باب 45A4 **56A0 463A 8L @GETCHR و45A4 56A0 45A8**<br>45A8 C2015 6COPY MOV R6,R8 45A8 C206 MOV R@,RB COPY 45AA 06A0 463A BL @GETCHR GET NEXT CHAR IN R6 45AE 06C6 SWPB R6 MOVE TO LSB 4580 E206 SOC R6,R8 ADD TO R8 4582 1014 JMP LVL2RT RETURN TO CALLER • \* SEND THE CRC WORD (IN R9) TO THE I/O \* 4584 0906 FF86 SNOCRC MOV R11,@LEVEL2(R4) SAVE RETURN AOR. 4588 C189 MOV R9,R6 GET CRC WORD 458A 06A0 47E6 BL @SENORS SENO MS BYTE 458E 0606 SWPB R6 ALIGN LSBYTE 4500 06A0 47E6 BL @SENORS SENO THAT TOO RETURN TO CALLER \* \* RECEIVE A CHARACTER, ADD IT TO THE CRC E. RETURN \* 45C6 C908 FF86 CRXCRC MOV R11,@LEVEL2(R4) SAVE RETURN 45CA 06A0 463A BL @GETCHR GET A CHAR. FROM I/O 00 CRC, AND RETURN \* \* TRANSMIT A CHARACTER, ADO IT TO THE CRC E RETURN 4500 C908 FF86 CTXCRC MOV R11,@LEVEL2(R4) SAVE RETURN 4504 06A0 47E6 BL @SENORS SENO THE CHARACTER 4508 06A0 4700 A4508 BL @CRC DO THE CRC ON IT 45DC C2E4 FF86 LVL2RT MOV @LEVEL2(R4),R11 RETURN TO CALLER 45EØ Ø45B • \* FIND AN '\_' SIGN, GET THE NUMBER FOLLOWING IT, CONVERT \* THIS NUMBER TO HEX, THEN SET UP THE BAUD RATE DATA \* FROM THAT NUMBER. 45E2 CBOB FF88 A45E2 MOV R11,@LEVEL3(R4) SAVE RETURN 45E6 Ø6AØ 4798 BL @FINDCH FIND AN '=' SIGN 45EA 3000 DATA '='\*256 45F2 1002 JMP A45F8 GO SET UP BAUD RATE DATA 45EC 1391 JEQ ERR2LK NOT FOUND, ERROR IT 45EE 06A0 4754 BL @ASCHEX CONVERT NUMBER TO HEX

THIS ROUTINE SORTS OUT WHAT HAS TO BE PROGRAMMED  $\star$ INTO THE 9902 RECEIVE AND TRANSMIT BAUD RATE  $\star$ REGISTERS IN ORDER TO ACHIEVE THE REQUESTED BAUD  $\star$  $\star$ RATE. THE DATA TO BE PROGRAMMED IS A COMBINATION OF CONSOLE (9902) CLOCK RATE AND THE REQUESTED ÷  $\star$ BAUD RATE. WHILST THERE IS AN ALGORITHM FOR COMPUTING ANY (YES ANY!) BAUD RATE DATA VALUE  $\star$  $\hat{\mathbf{z}}$ FOR BOTH TRANSMIT AND RECEIVE SEPARATELY, IT HAS BEEN CHOSEN TO DO THE OPERATION VIA TABLES.  $\star$ AS A RESULT OF THIS, ONLY 7 BAUD RATES ARE USED  $\ast$ AND BOTH TRANSMIT AND RECEIVE OPERATE AT THE SAME  $\ast$ ÷ ONE.  $\star$ THE ROUTINE SEARCHES THE 'BAUDTB' FOR THE INPUT RATE,  $\star$ ANO STORES THE OFFSET IN R2. IT THEN SEARCHES THE  $\star$ 'CLKTBL' FOR THE CONSOLE FREQUENCY, AND HOLDS THE POINTER IN R1.(THERE ARE ONLY TWO OPTIONS!). HAVING  $\star$ DONE THIS, IT ADDS THE VALUE POINTED TO BY R1 TO ste i THE OFFSET IN R2 AND USES THIS (NOW A POINTER) TO  $*$ EXTRACT DATA FROM A TABLE 'REGTBI' OR 'REGTB2'  $\frac{1}{2}$ 45F4 C90B FF88 D08AU0 MOV R11,@LEVEL3(R4) SAVE RETURN 45F9 BYTE01 EQU \$+1 45F8 0201 40A6 A45F8 LI R1,BAUOS 45FC 04C2 CLR R2 POINT TO BAUD TABLE CLEAR THE COUNTER 45FE C2F1 A45FE MOV \*R1+,R11 GET BAUD RATE FROM TABLE 4600 1387 JEQ ERR2LK IF END OF TABLE, ERROR IT 4602 82C5 C R5,R11 4604 1302 JEQ A460A EQUAL TO INPUT BAUD RATE? YES, FIX UP BAUD RATE 4606 05C2 INCT R2 4608 10FA JMP A45FE \* UPDATE COUNTER AND LOOP BACK 4608 BYTEEO EQU \$+1 WHAT A BAD EQUATE!! \* \* THE INPUT BAUD RATE HAS BEEN FOUND IN THE TABLE \* 460A 02E0 000C A460A MOVB @>000C,R11 460E 0988 SRL R11,8 GET THE CONSOLE CLOCK FREQ. TO LSB 4610 0201 409C LI R1,CLKTBL POINT TO CLOCK RATE TABLE 4614 C171 A4614 MOV \*R1+,R5 GET THE RATE 4616 1327 JEQ ERR6LK IF END OF TABLE, ERROR IT 4618 82C5 C RS,R11 SAME AS TABLE ENTRY? 461A 1302 JEQ A4620 YES, OK, JUMP 461C O5C1 INCT R1 461E 1OFA JMP A4614 UPDATE POINTER AND LOOP BACK \* \* CLOCK FREQUENCY OF CONSOLE WAS FOUND IN TABLE \* A4620 A \*R1,R2 4620 A091 A00 POINTER TO OFFSET 4622 C052 MOV \*R2,R1 GET REGISTER DATA FROM TABLE JGT A4630 4624 1505 IF MS8 NOT SET, JUMP 4626 F660 4072 SOCB @BYTEO8,\*R9 SET 9902 CLK TO DIVIDE BY 4 462A 0241 7FFF ANOI R1,>7FFF JMP A4634 REMOVE THE MSBIT 462E 1002 SAVE THE BAUD RATE DATA 4630 5660 4072 A4630 SZCB @BYTE08,\*R9 SET 9902 CLK TO DIVIDE BY 3 4634 C901 FFFE A4634 MOV R1,@PAO+>DE(R4) SAVE THE BAUD RATE DATA JMP LVL3RT AND RETURN TO CALLER 4638 1023

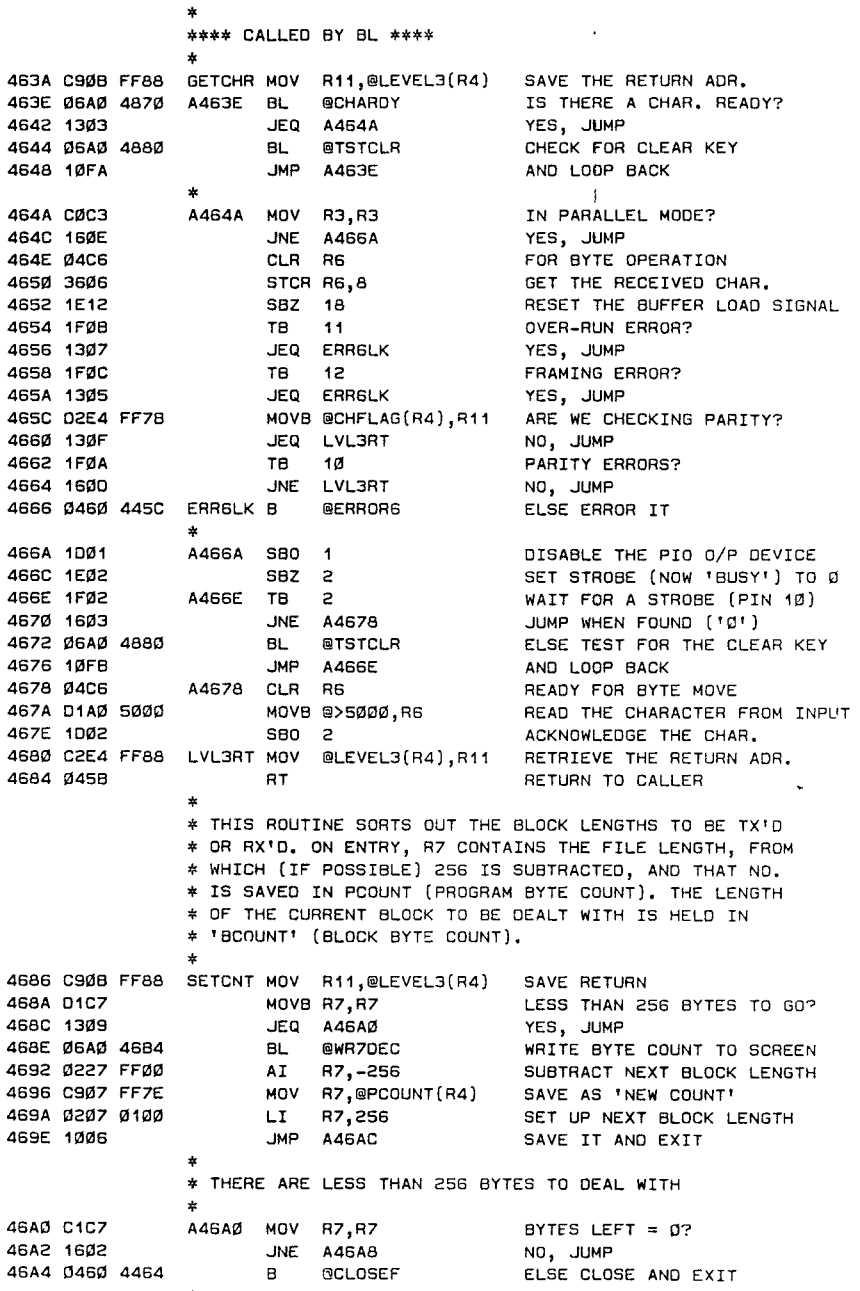

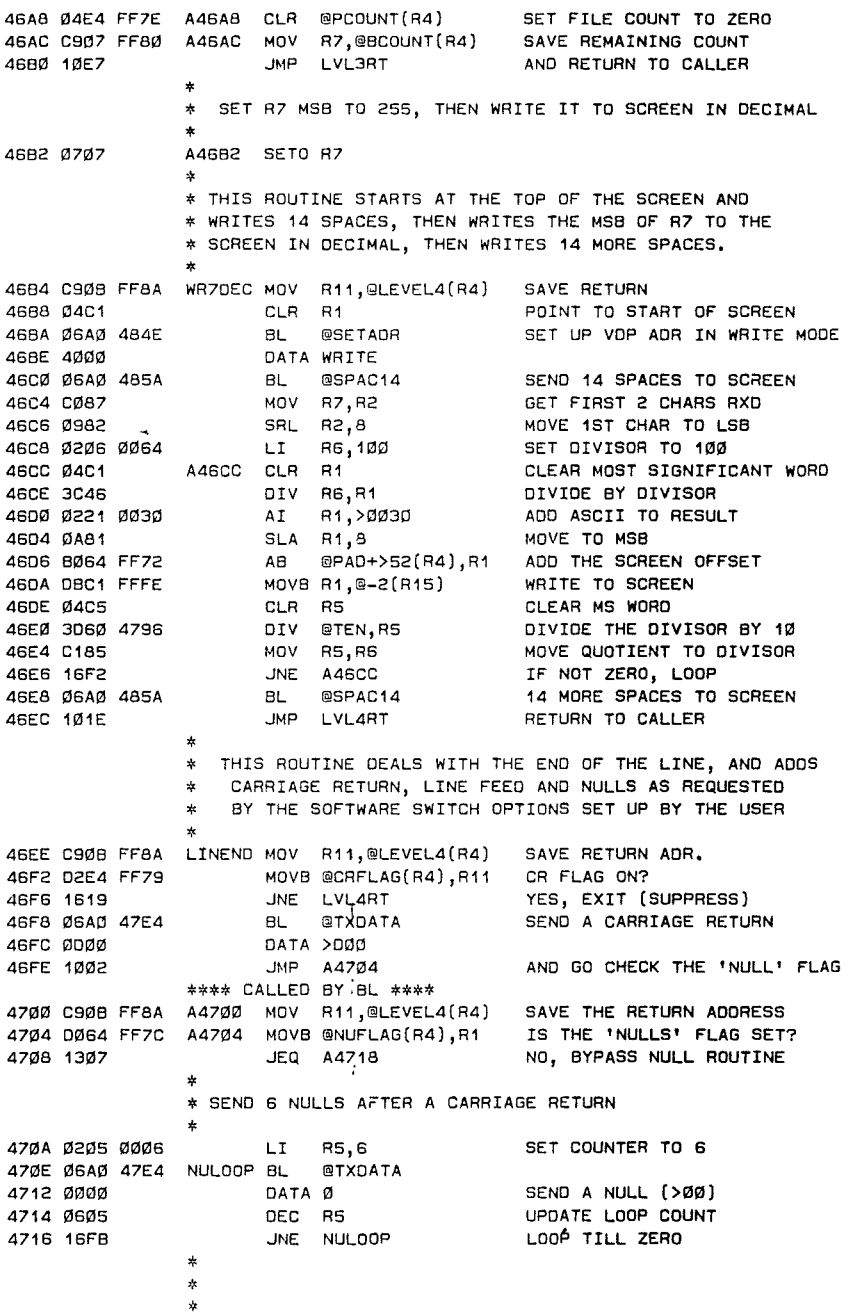

4718 DØ64 FF79 A4718 MOVB @CRFLAG(R4),R1 IS THE 'CR' FLAG SET<br>471C 1606 ANE LVL4RT YES, DON'T ADD LINE F 471C 1606 JNE LVL4RT YES, DON'T ADD LINE FEED<br>471E DØ64 FF7A MOVB @LFFLAG(R4),R1 IS THE 'LF' FLAG SET? 471E 0064 FF7A MOVB @LFFLAG(R4),R1 IS THE 'LF' FLAG SET?<br>4722 1603 - JNE LVL4RT YFS, DONT ADD LINE FF 4722 1603 JNE LVL4RT YES, DONT ADD LINE FEED 4724 06A0 47E4 BL @TXOATA SEND A LINE FEED DATA >AØØ 472A C2E4 FF8A LVL4RT MOV @LEVEL4(R4), R11 RETRIEVE THE RETURN ADR.<br>472E Ø45B – RT – AND RETURN TO CALLER AND RETURN TO CALLER \* CHECK IF THE OPCOOE IS A LOAD OR SAVE (SET 'EQU' IF SO) 4730 0064 FF6A CHKLSV MOVB @FAC(R4),R1 GET THE OPCOOE<br>4734 0981 SRL R1.8 SRL R1,8 TO LSB 4736 0221 FFFB AI R1, -5 SUBTRACT 5<br>473A 1301 SEQ A473E 1F LOAD OP 473A 1301 JEQ A473E IF LOAD OPCOOE, JUMP 473C 0601 DEC R1 IF SAVE, ZERO REMAINS **RETURN TO CALLER** \* CHECK IF FILE IS INTERNAL DATA TYPE (SET 'EQU' IF SO) 4740 0064 FF68 INTRNL MOVB @FAC+1(R4),R1 COC @BYTEØ8,R1<br>RT 4748 0458 \* CHECK IF FILE IS FIXED RECORD LENGTH (SET 'EQU' IF SO) 474A DØ64 FF6B TSTFIX MOVB @FAC+1(R4),R1 GET THE FLAG BYTE<br>474E Ø241 1ØØØ ANDI R1,>1ØØØ LEAVE ONLY THE VA 474E 0241 1000 ANDI R1,>1000 LEAVE ONLY THE VARIABLE BIT RETURN TO CALLER \* CONVERT ASCII NUMBERS IN PAB TO A HEX WORD  $\mathbf{r}$ 4754 C906 FFBA ASCHEX MOV R11,@LEVEL4(R4) SAVE RETURN 4758 04C1 CLR R1 CLEAR THE TOTAL 475A 04C6 CLR R11 CLEAR THE BYTE COUNT JMP A4764 475E 01AF FBFE A475E MOVB @>FBFE(R15),R6 READ NEXT CHAR FROM PAB 4762 0600 DEC RO 4764 CIC6 A4764 MOV R6,R7 BET CHARACTER 4766 0987 SRL R7,8 MOVE TO LS8 4768 Ø227 FFDØ AI R7,->30 REMOVE THE ASCII 476C 110C JLT A4786 IF NEGATIVE, POSSIBLE ERROR 476E 0287 0009 CI R7,9 IS IT A NUMBER? 4772 1809 JH A4786 NO, POSSIBLE ERROR 4774 Ø588 INC R11 COUNT THE CHAR 4776 3860 4796 MPY @TEN,R1 MULTIPLY PRESENT TOTAL BY 10<br>477A C041 MOV R1,R1 ANSWER MORE THAN 16 BITS? 477A C041 MOV R1,R1 ANSWER MORE THAN 16 BITS? 477C 1606 JNE A478A YES, ERROR IT 477E AØ87<br>4782 CØ92 A R7, R2<br>4782 CØ90 MOV R0, R1<br>4784 16EC JNE A475E<br>4786 C2CB A4786 MOV R11, R11 477E AØ87 A R7, R2 ADD IN NEW NUMBER 4780 C042 MOV R2,R1 SET UP MULTIPLICAN❑ 4782 C000 MOV RO,RO HAVE WE FINISHED? 4784 16EC<br>4786 C2CB 44786 MOV R11,R11 HAVE WE FOUND ANY NUMBERS?<br>4788 1602 - JNE A478E HAVE YES JIMP 4788 1602 JNE A478E YES, JUMP 478A 0460 444A A478A B @ERROR2 ELSE ERROR IT 478E C141 A478E MOV R1,R5 HEX CONVERSION OF INPUT TO R5 4790 C2E4 FFBA MOV @LEVEL4(R4),R11 RETURN ON LEVEL 4

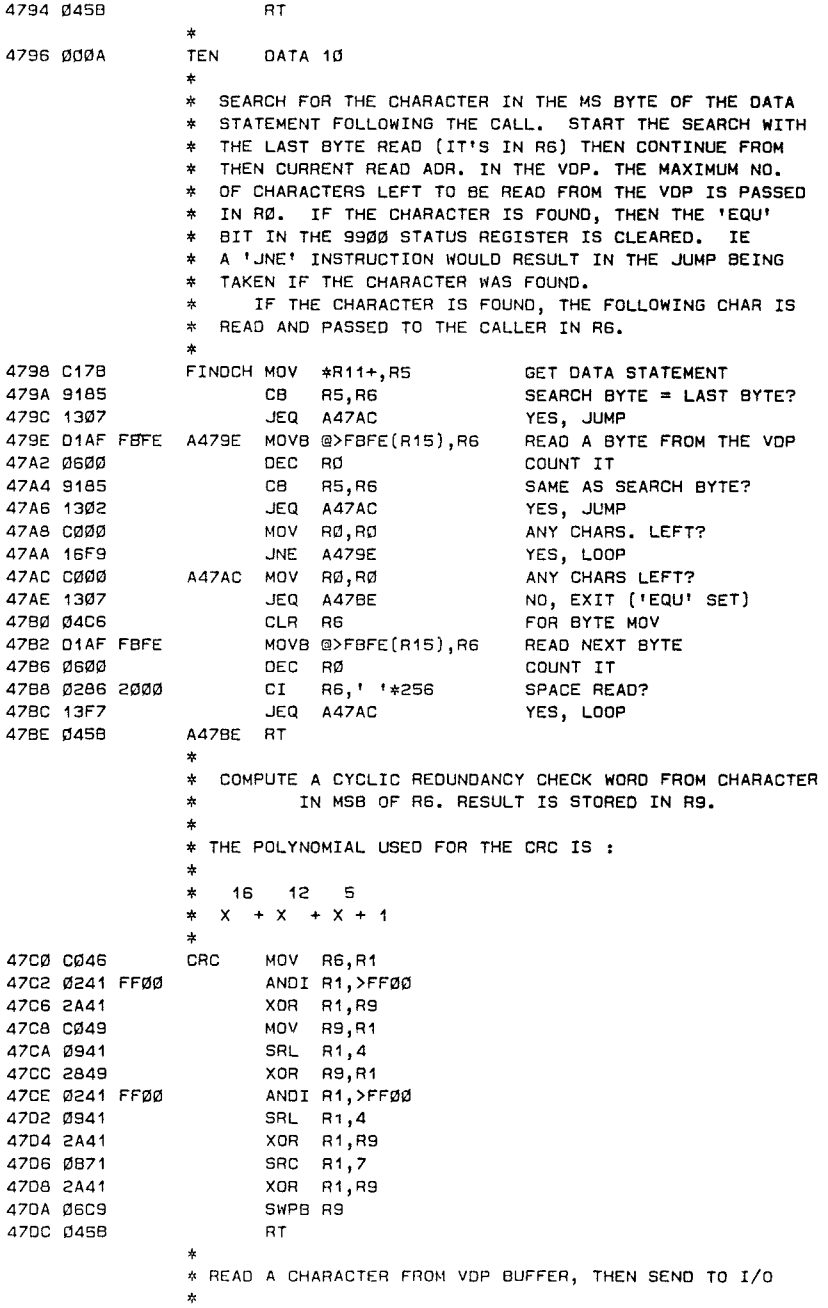

**470E 01AF FBFE TXVCHR MOVE @>FBFE(R15),R6 JMP SENDR6** 

# **ENTRY TO HERE (VIA BL) WILL RESULT IN THE CHARACTER \* CODE IN THE MSB OF THE DATA STATEMENT** BEING TRANSMITTED. **47E4 C1BB TXOATA NOV \*R11+,R6**   $\Delta$ **\* TRANSMIT THE MSB OF R6** DOWN THE I/O **47E6 C908 FFBC SENORS MOV** R11,@LEVEL5(R4) **47EA COC3 A47EA MOV R3,R3 IN** PARALLEL MODE? 47EC **1600 JNE A4808** YES, JUMP 47EE 1010 S80 16 ENABLE 'RTS' TO 0/P 47FØ 1F1B TB 27 DATA SET READY? **47F2 1602 ENE A47F8** NO, JUMP 47F4 1F16 TB 22 TRANSMIT BUFFER REG EMPTY? 47F6 **1303** JEQ A47FE YES, GO SEND A CHARACTER **47F8 06A0 4880 A47F8 BL** @TSTCLR ELSE TEST FOR CLEAR KEY 47FC 10F6 **JMP A47EA** AND LOOP BACK 47FE **3206 A47FE LDCR R6,8 SEND THE CHARACTER 4800 1E10 SBZ** 16 'RTS' TO '1' WHEN TX EMPTY **4802 C2E4 FFBC A4802 MOV @LEVELS(R4),R11 RETRIEVE THE RETURN ADR. 4806 0458 RT RETURN** TO CALLER # **4808 1E01 A4808 SBZ 1 ENABLE THE PIO 0/P DEVICE 480A 1F02 T8 2 'BUSY' LOW? 480C 13F5 JEQ A47F8 NO, JUMP 480E 0806** 5000 **MOVB** R6,@>5000 **YES, SEND THE CHAR TO PIO 4812 1E02 SBZ 2 SET THE STROBE LOW 4814** 1F02 **A4814 TB 2 'BUSY' HIGH? 4816 1303 JEQ** A481E YES, JUMP **4818 06A0** 4880 **BL @TSTCLR NO 481C 10FB JMP A4814 481E 1002 A481E SBO 2 SET** STROBE HIGH AND EXIT TO CALLER # \* SET UP THE 9902 CONTROL REGISTER (IF IN SERIAL MODE) \* OR THE PIO FOR 0/P IF IN PARALLEL MODE. \* 4822 COC3 SETCTL MOV R3,R3 IN SERIAL MODE? 4824 **1303** JEQ A482C YES, JUMP 4826 **1002** SBO 2 SET STROBE TO '1' 4828 1E01 SBZ 1 ENABLE THE PIO 0/P ❑EVICE 482A **0458 RT RETURtIl TO CALLER**  \* \* THE DATA FOR THE 9902 CONTROL REGISTER HAS BEEN \* COMPUTED FROM THE SOFTWARE SWITCH OPTIONS AND IS \* STORED IN LOCATION PAD+>DA. LIKEWISE, DATA FOR \* THE TX ANO RX BAUD RATE REGISTERS HAS BEEN COMPUTED \* AND IS STORED AT PAD+>OE # 482C 101F 4482C 580 31 RESET THE 9902 482E 3224 FFFA LDCR @PA0+>DA(R4),8 LOAD THE CONTROL REGISTER 4832 1EØD<br>4834 3324 FFFE LDCR @PAD+>DE(R4),12 LOAD THE BAUD REGISTERS **4832 1E00 SBZ 13** DON'T LOAD THE INTERVAL REG

4838 DØ64 FF7D MOVB @CBFLAG(R4),R1 CIRCULAR BUFFER REQUESTED?<br>483C 1301 1811 JEQ A4840 NO, EXIT 483C 1301 JEQ A4840 NO, EXIT 483E 1012 SBO 18 ELSE NABLE RX INTERRUPTS A4840 RT RETURN TO CALLER \* COMPUTE THE START ADDRESS OF THE PAB IN VOP RAM, AND PUT THE RESULT IN R1 SO THAT THIS ADR. CAN BE \* SET UP IN THE VOP. # 4842 C064 FF76 SETPAB MOV @PAD+>56(R4),R1 GET NAME LENGTH POINTER 4846 6064 FF74 S @PAD+>54(R4),R1 SUBTRACT OSR NAME LENGTH<br>4848 0221 FFF6 AI R1.-10 SUB. 10 TO POINT TO PAB 1 AI R1,-10 SUB. 10 TO POINT TO PAB START \* \* ENTRY TO HERE (VIA BL) WRITES R1 TO THE VOP \* IN THE MODE DETERMINED BY THE DATA STATEMENT  $\mathbf{r}$ 484E A078 SETAOR A \*R11+,R1 ADO DATA STATEMENT  $x$ \* ENTRY TO HERE (VIA BL) WRITES R1 TO THE VOP 玉 AS THE VOP READ ADDRESS # 4850 07E4 0003 SETROA MOVE @3(R4),\*R15 WRITE R1 LS8 TO VDP ADDRESS 4854 1000 NOP WAIT FOR VDP 4856 07C1 MOVB R1,#R15 WRITE R1 MSB TO VDP ADDRESS RT **RETURN TO CALLER** \* WRITE 14 SPACES STARTING AT THE CURRENT VOP WRITE AOR. # 485A 0201 2020 SPAC14 LI R1,' ' SET UP SPACES 485E 0064 FF72 AB @PAD+>52(R4),R1 ADD THE SCREEN OFFSET BYTE 4862 0202 000E LI R2,14 14 SPACES REQUIRED 4866 OBC1 FFFE A4866 MOVE R1,@-2(R15) WRITE A SPACE 486A 0602 OEC R2 COUNT IT 486C 16FC JNE A4866 LOOP TILL ZERO 486E 0458 RT RETURN TO CALLER \* TEST THE RS232 AND THE PIO TO SEE IF A CHARACTER HAS \* BEEN RECIEVEO. # ON RETURN TO CALLER, SET 'EQU' STATUS IF A CHAR. HAS \* BEEN RECEIVED. # CHARDY MOV R3, R3 487Ø CØC3<br>4872 1604 IN PARALLEL MODE? JNE A487C YES, JUMP \* ENTRY TO HERE CHECKS ONLY TO SEE IF A CHARACTER HAS \* BEEN RECEIVED BY THE RS232 PORTS. # 4874 1F1B SRXRDY TB 27 DATA SET READY? 4876 1601 JNE A487A NO, EXIT 4878 1F15 TB 21 RX BUFFER REGISTER LOADED? 487A 0458 A487A RT EXIT (TEST ON RETURN) 487C 1F02 A487C TB 2 BUSY HIGH? ---- EXIT (TEST ON RETURN) # \* TEST TO SEE IF THE 'CLEAR' KEY IS PRESSED. IF IT IS THEN

\* ABORT THE I/O OPERATION AND EXIT THE DSR VIA ERROR6. \* IF THE KEY IS NOT PRESSED, THEN RETURN TO THE CALLING

\* ROUTINE WITH NO CHANGE IN CONDITIONS.

Ý.

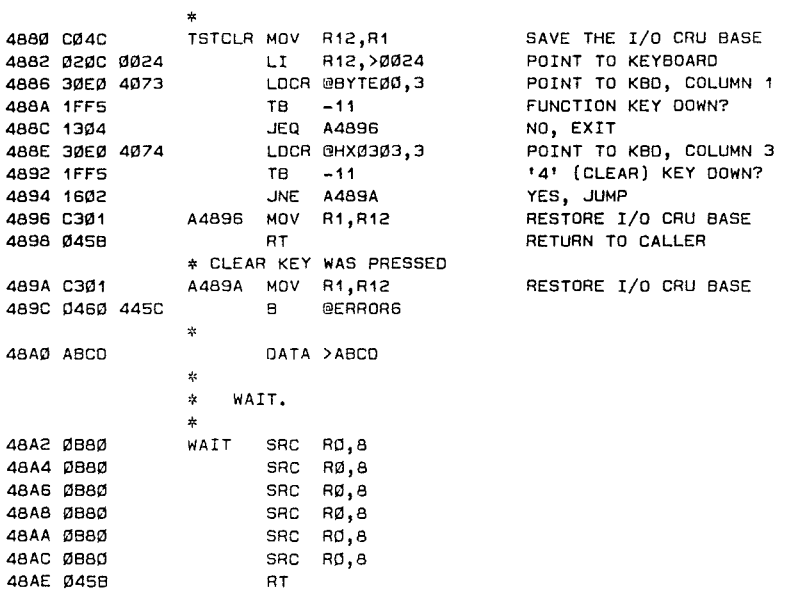

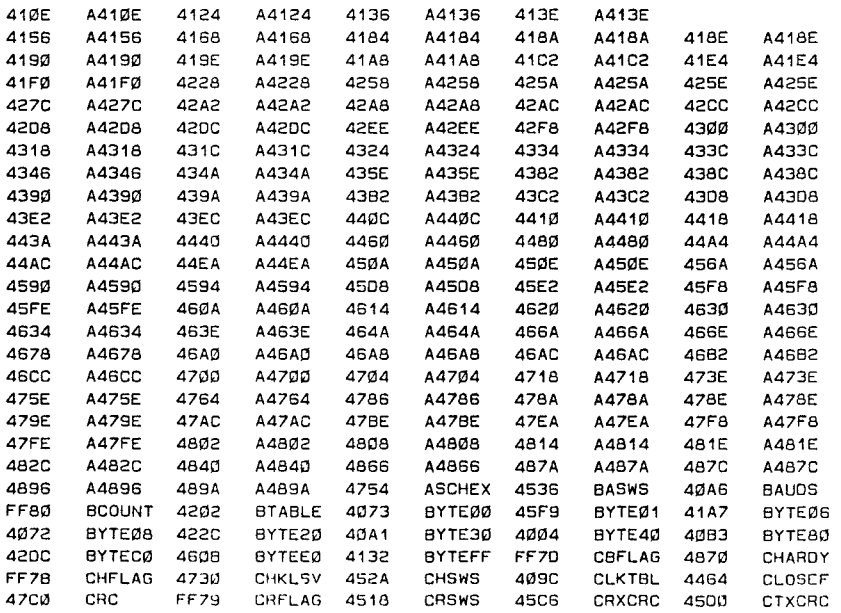

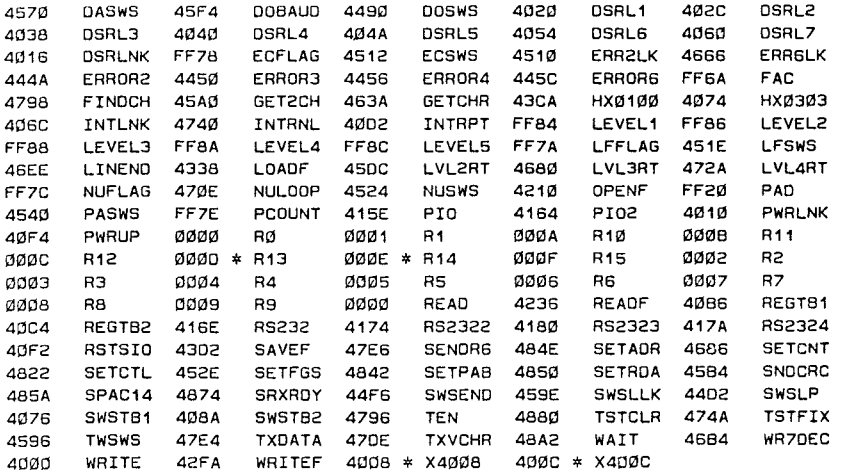

#### $\overline{57}$  $\lfloor$  $\begin{bmatrix} V \\ M \end{bmatrix}$ VLJ LWLJ

```
TITL 'TI RS232 f PIO OSR ROM'
```

```
* 
* Decoded and commented by:<br>*    Tim MacEachern
    Tim MacEachern
* PO Box 1105 
    Dartmouth, NS
* Canada B2Y 408
* 
* Note: All rights to this code belong to Texas Instruments. 
* This listing is provided only as tutorial material. 
* 
       AORG >4000 Standard peripheral ROM address 
* 
* Standard header table 
* 
       BYTE >AA       Header table flag<br>BYTE 1            Version number (a
                   Version number (also used as level)
       DATA Ø Autorun code address
DATA INITLS Initialization list pointer<br>BYTE40 EQU $-2 Convenient byte value >40 f
                   Convenient byte value >40 for use in code
       DATA Ø Normal subroutine list pointer
       DATA DEVL1 Device name list 
       DATA Ø 0SR subroutine list
       DATA INTRLS Interrupt service routine list 
       DATA Ø (unused)
* 
* Standard list format is: 
* DATA next-pointer points to next element in list (0 for done) 
h DATA code-pointer points to code to do the function 
* BYTE length length of name (may be 0 if no name is needed) 
* TEXT 'name' name of device, routine, etc. 
* EVEN note: all devices below happen not to need this 
* 
* Initialization code list 
* 
INITLS DATA O,INIT all initialization code starts at INIT 
       BYTE 0.0
* 
* Device name list 
* 
DEVL1 DATA DEVL2 list entry for RS232 device 
       DATA RS232 
       BYTE 5 
       TEXT 'RS232' 
* 
DEVL2 DATA DEVL3 
                         treat RS232/1 as same as RS232
       BYTE 7 
       TEXT 'RS232/1' 
* 
DEVL3 DATA DEVL4 RS232/2 device 
       DATA RS2322 
       BYTE 7 
       TEXT 'RS232/2' 
* 
DEVL4 DATA ❑EVLS parallel port 
       DATA PIO 
       BYTE 3 
       TEXT 'PIO'
```

```
\star
```

```
3 1
```
ť

```
DEVLS DATA OEVL6 
                        alternate name for PIO 
       DATA PI0 
       BYTE 5 
       TEXT 'PID/1' 
* 
DEVL6 DATA DEVL7 
                        PI0/2 -- defined to allow for future offerings 
       DATA PI02 
                         (i.e. not currently supported) 
       BYTE 5 
       TEXT 'PI0/2' 
* 
DEVL7 DATA OEVL8 
                         RS232/3 -- defined to allow for future offerings 
       DATA RS2323 
       BYTE 7 
       TEXT 'RS232/3' 
* 
                          last device 
DEVLB DATA 0 
       DATA RS2324 
                        RS232/4 -- defined to allow for future offerings 
       BYTE 7 
       TEXT 'RS232/4' 
* 
* Interrupt service routine list 
INTRLS DATA Ø
                         INTRLS DATA 0 no more entries 
       DATA INTR interrupt code 
       BYTE 0,0 name not needed 
* 
* Miscellaneous data bytes 
* 
                        Byte used to check bit 3 of words (internal flag)
KFUNCT BYTE Ø Keyboard row number for FCTN, enter, shift, space, kROW4 BYTE 3 Keyboard row number for MJU74FRV
KROW4 BYTE 3 Keyboard row number for MJU74FRV<br>1999 Bay 1997 Bonvenient byte value XM3 for us
                        Bonvenient byte value >03 for use in code
       BYTE 3 Unused byte (value is an artifact of the assembler 
* 
* Legal parameters for OPEN calls 
* 
PARMOP TEXT 'EC' echo on/off 
      DATA PARMEC pointer to code 
š.
       TEXT 'CR' carriage return, line feed inhibit 
       DATA PARMCR 
\starTEXT 'LF' line feed inhibit 
       DATA PARMLF 
\starTEXT 'NU' nulls transmitted for timing 
       DATA PARMNU 
\mathbf{r}TEXT 'DA' number of data bits (7 or 8) 
       DATA PARMBA 
* 
* Parameters legal for both OPEN and SAVE/LOAD 
* 
PARMSV TEXT 'BA' baud rate 
       DATA PARMBA 
* 
       TEXT 'PA' parity 
       DATA PARMPA 
÷
       TEXT 'TM' stop bits 
       DATA PARMTW 
       TEXT 'CH' check parity 
       DATA PARMCH
```
~ 7

DATA 0 end of par,,motere; \* Machine speed table - used to determine 9902 clock rate \* (99/4A clock rate is stored in ROM byte >000C) SPEEDS DATA >28 2.5 Megahertz (used on some old machines)<br>DATA SRATES pointer to slow data rate table pointer to slow data rate table DATA >30 3 Megahertz (standard value for 99/4As)<br>BYTE30 EQU \$-1 Convenient byte value >30 for use in co Convenient byte value >30 for use in code DATA FRATES pointer to fast data rate table DATA Ø end of table Baud rate table \* BAUDS DATA 110 DATA 300 DATA 600 DATA 1200 DATA 2400 DATA 4800 DATA 9600 9600 in hex is >2580. The >80 byte is used for tests BYTE80 EQU \$-1 \* in later code (I DIDN'T WRITE THIS!) # DATA Ø end of table -sk 9902 countdown rates for each baud rate values are found by using corresponding offset from baud rate table see 9902 documentation for more details \* \* Sample calculation: 300 baud on a 3 Mhz machine - table value is: \* 1 = divide clock frequency by 4 before counting \* (if 0, clock frequency is divided by 3) \*<br>\* ወወወ ወ<br>\* 1  $=$  (unused) = divide count rate by 8 before counting  $\frac{1}{2}$ (if 0, count rate is used without further dividing) 00 1001 1100 = count to >9C or 156  $\frac{1}{2}$  $\pmb{\ast}$ \* 8 4 9 C = transfer rate table datum  $*$  Frequency used is 300 = (3,000,000)/(4x8x156)/2 -- the last '2' is a constant \*  $*$  This table is for slow (2.5 Mhz) machines \* SRATES DATA >8563 for 110 baud DATA >8482 for 300 baud DATA >8209 >8209 for 600 baud DATA >015B for 1200 baud DATA >8082 >8082 for 2400 baud DATA >8041 for 4800 baud for 9600 baud DATA >ØØ2B \* .<br>\* This table is for fast (3 Mhz) machines FRATES DATA >85AA for 110 baud DATA >849C for 300 baud for 600 baud DATA >8271 DATA >01A1 for 1200 baud DATA >809C for 2400 baud DATA >804E for 4800 baud DATA >8027 for 9600 baud

ť

```
***********************<br>* RS232/2 - second file *
*********************
* Executable code 
* 
*44*444*4**************************#**** 
* 
* Interrupt service routine - called whenever a character is received 
* after the RS232 port has been opened in interrupt-driven mode 
* To get to interrupt driven mode open with I/O command op >80 
* Workspace used is >83E0 - GPL workspace 
* Register contents on entry:<br>* R2 = pointer to interry
    R2 = pointer to interrupt list entry
* R11 = return address<br>* R12 = CRU base (>130
* R12 = CRU base (>1300 for CRU pin base >980) 
* R13 = >9800 (GROM read address - also used to set read address) 
* R14 = >01xx (Constant 1 byte plus machine state flags) 
    R15 = >8CØ2 (VDP write address location - also used on VDP reads and writes
* 
* Contents of RØ, R12, R13, R14, R15 must be retained on exit<br>*
INTR STWP R4 Store workspace pointer (>83E0) in R4 
# used so this peripheral could work in a machine with 
# a eifferent memory map. All scratchpad references are 
                          made relative to the calling workspace pointer.
* General housekeeping 
       S80 7 Turn on the light (device is operating) 
       MOV R11,R5 Save the return address<br>MOV R12,R6     Save the CRU base addre
                          Save the CRU base address
* Test RS232/1 for a pending character 
                      Offset the CRU base to RS232/1's 9902 CRU space (>9A0)
       TB 16 Is the receiver buffer full (that is, is there a char) 
       JEQ INTGTC Yes, get the char E transfer to the VOP buffer 
* Test RS232/1 for some other (spurious) interrupt 
                          Test general 9902 interrupt bit
       JEQ INTRST Spurious interrupt - reset device 
* Test RS232/2 for the interrupt (code is as above) 
                         Advance to RS232/2 (>9CØ)
       TB 16 
       JEQ INTGTC 
       TB 31 
       JNE INTRT . Return from the interrupt - wasn't us
* 
INTRST MOV R6,R12 
* 
* Initialize devices 
* 
INIT MOV R12,R6 
       S80 7 
* Reset PIO 
       S80 2 
       SBZ 1 
* Reset RS232/1 
            AI R12,>40 
       S80 31 
* Reset RS232/2 
       AI R12,>40 
       S80 31 
                         Restore original CRU base & flow into reset code 
                          Save the CRU base 
                          Turn on the light 
                          Turn off the data strobe 
                          Switch the parallel port to write mode 
                         Advance to RS232/1's 9902 CRU base (>9A0) 
                          Reset the 9902 
                         Advance to RS232/2's 9902 CRU base (>900) 
                          Reset the 9902
```

```
MOV AG,R12 Restore the CRU base<br>SBZ 7 Turn off the light
      SBZ 7 Turn off the light<br>RT Return to power-up
                         Return to power-up, or from the interrupt handler
• * Get the character that caused the interrupt 
* 
INTGTC BL @QSRRDY Check DSR and RBRL - is there a char?<br>JNE INTRT Mo character - return
                        No character - return
4 Figure out where to put the character 
      MOVB @>FF24(R4),R1 Get the buffer IN pointer From >8304 
      AB @BYTEØ1,R1 Add 1 to the pointer<br>CB R1.@>FF22(R4) Compare the pointer
      CB R1,@>FF22(R4) Compare the pointer to the buffer size (>8302) 
      JLE INTCIR Jump if still okay, not past the end of the buffer 
                         Else reset to the start of the buffer
* Test for buffer overflow (IN pointer catches up to OUT pointer) 
INTCIR CB R1,@>FF23(R4) Compare IN to the OUT pointer (>8303) 
                         Jump if overflow error has occurred
* Get the character, replace with error char if necessary 
                        Read the character from the 9902
      TB 9 Was there a receive error? (parity, framing, etc.) 
                         No, received OK. Skip to storing
* Character was received poorly 
                        Replace the bad character with the DEL char, ASCII 127
\Delta t(parity bit is set on as well) 
BYTEFF EQU $-2 A convenient source for an >FF masking byte<br>JMP INTSAV Skip to store
                        Skip to store
4 Overflow of buffer 
INTOVR LI R7,>FE00 Load ' ' to indicate buffer overflow 
      ROVE @>FF24(R4),R1 Restore the previous IN pointer, 
                         i.e. overwrite the last valid character in the buffer 
\mathcal{A}_{\mathbf{r}}• * Save the new character in the VOP buffer 
INTSAV MOVB R1,@>FF24(R4) Save the new IN pointer 
                        Make it a 16-bit integer
       A @>FF20(R4),R1 Add the buffer start address (from >8300) 
      ANOI R1,>3FFF Make sure it is inside the VOP space 
       BL @SETVOP Set the VOP to write to that address 
       DATA >4000 Code to indicate setting for write, not read 
      MOVE R7,@>FFFE(R15) Write the character to the VOP RAM byte 
* Return from the interrupt 
* 
INTRT S80 18 clear the 9902's interrupt 
       MOV R6,R12 restore the original CRU base value<br>SBZ 7           turn the light off
       SBZ 7 turn the light off 
                         return (return address was saved in RS)
k.k************************************** 
* Device code entry points 
k 
k Each device is encoded as: 
# RS232/1 RS232/2 RS232/3 RS232/4 PI0/1 PI0/2 
Reg. Contents 
                          ------
k R6 Port set number 1 1 2 2 1 2 
4 R3 Serial or parallel 0 0 O 0 -1 -1 
      k R2 CRU base offset >40 >80 >40 >80 0 0 
\alphak Workspace used is >83E0 - GPL workspace 
Register contents on entry: 
k R1 = 1
k R2 = pointer to interrupt list entry 
k (also saved in >8302)
```
ť

```
* RS = code address (i.e. we got here by B #R9J 
* R11 = return address 
* R12 = CRU base (>1300 for CRU pin base >980) 
# (also stored in >8300) 
* R13 = >9800 (GROM read address - also used to set read address) 
* R14 = >01xx (Constant 1 byte plus machine state flags) 
    R15 = >8CØ2 (VDP write address location - also used on VDP reads and writes
# 
* Also, the device name length is in word >8354 (e.g. 5 for R5232.PA=N) 
* and the VDP pab pointer is in >8456 (points to the period after 
* the device name, or just past the device name if there is no period) 
* Contents of R12, R13, R14, R15 must be retained on exit 
PIO LI R6,1 
      JMP PIOSET 
*<br>¤Tበ2
      LI R6,2
PIOSET SETO R3 
      CLR R2<br>JMP DE
          DEVGEN
# 
RS232 LI R6,1<br>JMP RSDE
          RSDEV1
# 
RS2322 LI R6,1 
       JMP RSOEV2 
# 
RS2324 LI R6,2 
       JMP RSOEV2 
# 
RS2323 LI R6,2 
RSOEVI LI R2,>40 
       JMP RSFIN 
RSOEV2 LI R2,>80 
RSFIN CLR R3 
# 
* General device handling code 
DEVGEN STWP R4 Store the scratchpad WS address. This value is used 
# to allow all references to be relative to the 
       existing hardware. For 99/4As the value in R4 is >83EØ<br>MOV   R11.@>FF84(R4) Save return address in >8364
           MOV R11,@>FF84(R4) Save return address in >8364 
       C R1,R6 Check that level 2 devices are not used (the check is 
# made against the serial number from >4001, which was 
       # read in OSRLNK and put into R1. 
           JEQ NOTOV2 OK, device is actually there. Skip to good code 
       B @ERROSR Leave OSRLNK without recognizing the device 
• * Clear >8358 to >8363 to store device parameters 
* Bytes used are: 
* >8358 - echo option 0 = echo on 
* >8359 - CRLF option 0 = CRLF on 
* >835A - LF option 0 = LF on 
* >8358 - check parity option 0 = parity check off 
    >835C - transmit nulls option
* >8350 - interrupt driven RS232 port 0 = not interrupt driven 
# 
NOTOV2 MOV R4,R6 Workspace pointer 
       AI R6,>FF78 Pointer to >8358 
       LI R5,6 Number of words to clear (12 bytes) 
8YTE06 EQU $-1 The byte >06 used for testing elsewhere
```

```
OEVLPA CLR *R6+ Clear a word 
      DEC R5 Finished yet? 
                         Repeat if needed
      SBO 7 Turn on the light 
                         Compute the CRU base address - >980 for PIO,
                         >9A0 For RS232/1 , >9C0 for RS232/2 
• *Move 
the PAB to FAC area, >834A through >8353 
      BL @VDPPAB Set VDP to read starting at byte 0 of the PAB<br>DATA 0                 Read. byte 0
      DATA 0 Read, byte 0 
      LI R5,10 10 bytes to read 
       MOV R4,R6 Get workspace pointer 
                        Make R6 point to >834A (FAC)
ROPAB 
MOVE @>FBFE(R15),*R6+ Read a byte from the VDP, 
put it in the PAB copy 
      DEC R5 Finished yet? 
                         Continue until done
       SZCB @BYTEEØ,@>FF6B(R4) Clear the error flag bits, byte 1 of the PAB
* 
* Check for interrupt-driven open call (I/O op code >80) 
\ddot{\phantom{a}}CB 
            @BYTE80,@>FF6A(R4) 
Check >834A for interrupt-driven open 
                               If not, skip next 2 lines 
       JNE NOTINT
       SOC8 @BYTEFF,@>FF7D(R4) Store >FF in >835D to remember
       @BYTE80,@>FF6A(R4) 
Clear the flag from the PAB copy 
SZCB 
@>FF6A(R4),@BYTE06 
Check the op code 
NOTINT 
CB 
                               Skip (OK) if 6 or less. Codes are 0=OPEN, 1=CLOSE 
       COOEOK 
JLE 
                               2=READ, 3=WRITE, 4=RESTORE, 5=LOAD, 6=SAVE 
* 
       B @ERROP 
                               Error if op>6 : delete, etc. 
* 
* Branch to code that will decode the optional parameters 
* and set the device to the proper protocol 
\frac{1}{20}COOEOK BL @GETPAR 
* 
* Branch to code to perform each operation 
* 
       MOVB @>FF6A(R4),R5 Get the op code from >834A 
       SRL R5,8 Make the code into a 16-bit number<br>SLA R5,1 Double the code: now OPEN=Ø. CLOSE
                         Double the code: now OPEN=0, CLOSE=2, etc.
       MOV @OPTABL(RS),R5 Read the code pointer For this operation 
       B *R5 Execute the code 
* 
* Jump table for defined operations 
* 
OPTABL DATA OPEN Address of OPEN code 
       DATA CLOSE Close processing is also used to exit normal ops 
       DATA READ Read a record 
       DATA WRITE Write a record 
       DATA ERROP RESTORE is illegal: return illegal operation code 
       DATA LOAD Program LOAD 
       DATA SAVE Program SAVE 
**************************************** 
* Code to perform an OPEN on the device 
* Set the record length 
* 
OPEN MOVB @>FF6E(R4),R2 Get the desired record length from >834E 
       JNE ORECLN Skip if not zero, i.e. has been specified 1 255 
       BL @VDPPAB Set VDP to write into the PAB 
       DATA >4004 starting at byte number 4 (returned record length)
       LI R2,>5000 Load default record length byte (80) 
       MOVB R2,@>FF6E(R4) Save the default record length in the PAB copy 
       MOVB R2,@>FFFE(R15) Write it to the VOP PAB as well
```

```
ORECLN MOVB@>FF6B(R4),R1 Get the file type byte from >834B 
* If file organization is relative, signal error, else return 
                          Check to see whether the file is sequent. or relative
BYTE20 EQU $-4 Convenient byte value >20 for use in code 
       JNE RORTN If variable, return (uses jump to READ return jump) 
                          Else signal bad open attribute -- relative file
* Code for reading a record 
READ
       ABS R3 If parallel set the flag to +1 (-1 means write access)
       SZCB @BYTEFF,@>FF6F(R4) Clear the number of characters received byte 
* Get the buffer pointer and record length 
       MOVB @>FF6E(R4),R7 Get the maximum record length 
       MOV @>FF6C(R4), R9 Get the VDP buffer address from the PAB copy
       BL @QINTER Check to see if the file is internal type 
       JNE READLN Skip if display (internal record has count byte first) 
       BL @READCH Read a character from the port for use as a count 
                        Check to see if the record is too long for the buffer
       JHE RECINT Skip if the length is valid 
B @ERRBUF Signal error - insufficient buffer space 
RECINT MOV R6,R7 Transfer the count to the record length 
       READLEAD SRL R7,8 Make the count into a full word integer<br>JEQ ROEXIT To more room is free, skip to end of
                         If no more room is free, skip to end of the operation
* Handle each character in the record 
                         Get a character from the port
       BL @QINTER Test to see if the file is internal 
       JEQ TAKECH No editing is done on internal characters 
       MOVE @>FF78(R4),R1 Check the echo setting 
       JEQ RDEDIT If echo is on, allow edits on the incoming record 
* When the echo is off, just check for the end of the record 
                          BL @QFIXE❑ Check to see if the file is fixed type 
       JEQ TAKECH If fixed accept the character as is (including CR) 
       CI R6,>0D00 Check for carriage return 
       JNE TAKECH Echo off, variable - accept char if not CR 
                          Take CR as meaning the end of the record
* 
* Display data, echo on - perform editing if requested 
*<br>RDEDIT CI
       CI R6,>0000 Check for carriage return to end record<br>JEQ RDFIN         On CR handle end of line echoing
                          On CR handle end of line echoing
* Use DEL to perform backspacing 
       CI R6,>7F00 Check for delete character 
       JEQ RDDEL If so, jump to do it 
* Use CONTROL-R to rewrite the line 
       CI R6,>1200 Check for CONTROL-R 
                          If not requesting rewrite, simply echo the character
* Rewrite the line as requested 
       MOV @>FF6C(R4),R1 Get the starting buffer address 
            @SETVDR 
                          Set the VDP to read from this address 
       BL 
       BL 
            @OOEOL 
                          Perform end of line processing (CR, nulls, LF) 
                          Get the current buffer in pointer 
       MOV 
R9,R2 
       S 
            @>FF6C(R4),R2 
Subtract the original buffer address, giving a count 
                          Skip to end of loop (in case the line was empty) 
       JMP 
REWRLX 
* Copy 
the 
characters 
                          Transfer one char from the VDP buffer to the device 
REWRLP 
BL 
            @WRITEV 
                          Decrement the line length count 
       DEC 
R2 
REWRLX 
JNE 
REWRLP 
                          Repeat for each character 
                          Go back to get the next character 
       JMP 
ROLOOP 
* 
* Perform deletion of the last character 
* 
RDDEL C 
            @>FF6C(R4),R9 Is the buffer empty? JEQ ROLOOP Yes - ignore the delete character
```

```
* Copy 
character in the record out 
each 
WRDISP 
SRL 
WRLOOP 
BL 
* 
* Finish processing 
of the line 
* 
RDFIN BL @QFIXED 
       JEQ RDFNFX 
            @DOEOL
       JMP ROEXIT 
RDFNFX BL @WRITER 
* 
* Accept the character 
* 
TAKECH MOV R9,R1 
BYTECØ EQU $-2<br>BU BR @SFT
            BSETVOP
       DATA >4000 
                           Allow one more character to the record 
                           Go back one character space in the buffer 
                          Got VOP addrouu of the character in R1 
                           Set VOP for read of the character 
                           Read the character from the VDP then echo it 
                           Was it a carriage return? 
                           Go back to read the next character if it wasn't a CR 
                           Send nulls and a line feed 
                           Get the next character 
                           Check to see if the file is fixed type 
                          Handle fixed lines differently 
                           Output CR, nulls and LF if needed 
                           Finish read operation 
                          Write the carriage return back out to end the line 
                           Get the buffer pointer address 
                           Convenient byte value >C0 for use in code 
                          Set VDP to write, starting at PAS buffer 
                           Code to do the above 
* Delete this character 
       INC R7 
       DEC R9 
       MOV R9,R1<br>BL @SETVDR
       BL @SETVDR<br>BL @WRITEV
       BL @WRITEV<br>CI R6.>0000
            R6,>0000
       JNE RDLOOP 
       BL @DOLF 
       JMP RDLOOP 
       MOVE R6,@>FFFE(R15) Write the character into the buffer 
       INC R9           Increment the buffer address pointer<br>DEC R7                One less space to put character into
       DEC R7 One less space to put character into<br>JNE ROLOOP Get the next character if there is s
                          Get the next character if there is still room for it
* Finish up the read operation 
RDEXIT S
       S @>FF6C(R4),R9 Figure out how many characters were read<br>SLA R9,8 Move the count to the top byte of R9
                          Move the count to the top byte of R9
       MOVE R9,@>FF6F(R4) And save the byte count in the PAB copy 
• *Skip to code that will copy the PAS flags back to VOP 
RORTN JMP WRRTN Skip to write return 
* 
**************************************** 
* Code to perform write operation 
* 
WRITE MOV R3,R3 
       JEQ WRITES 
       SETO R3 
* Set the VDP to read from the buffer 
and get the record length 
wRITES MOV @>FF6C(R4),R1 Get the VDP buffer address pointer
             @SETVDR Set the VOP 
to read from the buffer 
        @>FF6F(R4),R7 Get the record length 
MOVE 
                          Check to see if the file is internal
                          Skip if display
                          Precede the record with the count byte
            @WRITER Write the count byte out from R6 to the port 
                          Make the record length into a 16-bit count value
                          Skip to end of line processing if the line is empty
                          Get the next char from VDP and write it to the port
                          Decrement count
                           And continue until the whole line is done
* 
* End of line processing for writes 
       BL 
       BL @QINTER
       JNE WRDISP
       MOV R7, R6
       BL 
       JEQ WREOL
       DEC R7
       JNE WRLOOP
                          Check the serial/parallel flag 
                          Skip if writing to a serial port (RS232s) 
                          Set code to -1 for parallel write (read is +1)
```
ť.

\* WREOL BL @QINTER Check - is the File internal JEQ WRRTN If internal no CR/LF is needed - skip to exit BL @QFIXED Check for fixed type file<br>JEQ WRRIN If fixed no CR/LF is adde JEQ WRRTN If fixed no CR/LF is added<br>BL @DOEOL Outbut carriage return, nu 8L @DOEOL Output carriage return, nulls and line Feed as needed Skip to CLOSE processing, copying the PAB flags back \*\*\*\*\*\*\*\*\*\*\*\*\*\*\*\*\*\*\*\* \* RS232/3 - third file \* \*\*\*\*\*\*\*\*\*\*\*\*\*\*\*\*\*\*\* \* \* Code to load a program file from the device \* LOAD MOV @>FF7Ø(R4),RØ Get the maximum buffer size<br>LCTRLV BL @WRITEX Send a SYN (Control-V) to s BL @WRITEX Send a SYN (Control-V) to sender to signal ready<br>DATA >1600 to receive the file to receive the file LI R5,7 Send the prompt up to seven times<br>LDRSPL LI R1,>CØ1C Wait delay count (49180 decimal) no,.<br>R1,>CØ1C Wait delay count (49180 decimal) \* Wait for a response to the prompt BL @QREADY Check to see if there is a character ready to be read<br>JEQ LOBEGN Begin accepting file if response is received JEQ LOBEGN Begin accepting file if response is received OEC R1 Decrease delay count Continue checking for a response \* Check clear occasionally BL @QCLEAR Check for the pressing of the CLEAR key to abort loop<br>DEC R5 Decrement count (if CLEAR was pressed exits automatic OEC R5 Decrement count (if CLEAR was pressed exits automatic) JNE LORSPL Continue looking for a response<br>JMP LCTRLV Send the Control-V again Send the Control-V again \* Data received on the line - try receiving the records Preset the checksum \* Read the number of bytes to transfer plus its checksum and set the screen BL @RDWCRC Read top byte of the buffer length, updating checksum<br>MOV R6.R7 Save the character Save the character BL @ROWCRC Read the rest of the block length<br>SRL R6,8 Move the bottom byte of the block SRL R6,8 Move the bottom byte of the block length to R6 bottom<br>SOC R6,R7 Or in the bottom byte, giving a 16-bit count SOC R6,R7 Or in the bottom byte, giving a 16-bit count SL @RDCRC Read in the checksum byte(s) to R8 Put the top byte of the buffer length (the block \* number) on the top line of the screen C R8,R9 Compare the checksum read to what we think it is<br>JEQ LRCRC1 Skip if the checksum is okay Skip if the checksum is okay \* Error in record length checksum - ask for it again BL @WRITEX Write out a NAK (Control-U) to ask for re-send<br>DATA >1500 Code for negative acknowledge DATA >1500 Code for negative acknowledge Start read over again \* Check that the file will fit C RØ,R7 Check to see if the file will fit in the buffer<br>JL ERRBUF If not signal 'Out of buffer space' error If not signal 'Out of buffer space' error \* Read in the next block of at most 256 characters BL @WRITEX Send an ACK (Control-F) accepting the record length<br>DATA >Ø6ØØ Code for acknowledge Code for acknowledge LRDBLK BL @BLKCMP Update the block count, giving no. of chars to receive<br>\*  $\frac{1}{2}$  fexite if the operation is completel \* (exits if the operation is complete) \* also updates the block number on the screen Preset checksum  $MOV$  R1Ø,R1 Get a working copy of the current block address<br>BL @SETVDP Set the VDP to write to the buffer BL @SETVDP Set the VDP to write to the buffer DATA >4000 Flag to indicate write mode<br>LRDCRS BL @RDWCRC Read a character, updating Read a character, updating the checksum MOVB R6,@>FFFE(R15) Write it into the buffer Decrement the block count JNE LRDCRS Continue reading the block

×

```
* Check the block For transmission errors 
       BL @ROCRC Read in the checksum for comparison 
       MOV R3,R3      Check device - serial or parallel<br>JEQ LSERIA      Skip if serial
       JEQ LSERIA Skip if serial 
BL @TURNAR Wait for the line to turn around for parallel 
        C R9,R8 Compare the computer checksum to that read<br>JEQ LACCPT Skip if okay
                            Skip if okay
* Reject record because of checksum error 
       MOV @>FF80(R4),R7 Reread the number of bytes in the block 
       BL @WRITEX Write NAK to signal bad record<br>DATA >15ØØ         Negative acknowledge character
        DATA >1500 Negative acknowledge character 
                            Reread the record
* Accept the record and go on to the next one 
        BL @WRITEX Send ACK to signal acceptance of the record<br>DATA >0600       Acknowledge character
        DATA >0600 Acknowledge character 
AI R10, >100 Go on to the next block (buffer address)<br>MFIXED EQU $-2 Convenient byte value >01 used as mask f
                            Convenient byte value >Ø1 used as mask for fixed bit
        MOV @>FF7E(R4),R7 Reset the file size count 
                             Go on to read the next block
* Code to save a program file over the device 
SAVE MOV R1Ø,R1 Move a copy of the buffer address to R1<br>BL @SETVDR Set VDP to read from the buffer
                             Set VDP to read from the buffer
* Wait until a Control-V comes frgm the receiving computer 
                           Read a character from the port
        CI R6,>1600 Check for a Control-V (SYN) character to start sending<br>JNE SVSYNL         Wait until we get a Control-V from the receiver
                           Wait until we get a Control-V from the receiver
* Send out the buffer length 
        SVSNDL SETO R9 Preset the checksum to >FFFF 
        MOV R3,R3 Serial or parallel operation? 
             SVSER1 Skip some code if serial operation<br>@TURNAR 11 Darallel, allow time for line to
        BL @TURNAR If parallel, allow time for line turnaround
SVSERI MOV @>FF70(R4),R6 Get the number of bytes to send from >8350 
        BL @WRWCRC Write out the top byte of the buffer length, updating 
        SWPB R6             the checksum. Switch halves of the buffer length<br>BL    @WRWCRC         Write out the least significant byte of the leng
        BL @WRWCRC Write out the least significant byte of the length.<br>BL @WRTCRC Write out the checksum value
        BL @WRTCRC Write out the checksum value 
                            Read a character, looking for accept from the receive
        CI R6,>0600 Check the character for Control-F (ACK) - acknowledge<br>JNE SVSNDL      Repeat until the receiver acknowledges
                             Repeat until the receiver acknowledges
* Send a block of at most 256 characters 
        MOV @>FF70(R4),R7 Get number of bytes left to send 
SVSNOB BL @BLKCMP Compute no. of bytes to send this block and no. left 
# also writes out progress to the screen 
                             Preset checksum value
        MOV R1Ø,R1 Get start of block address (as set by BLKCMP)<br>BL @SETVDR       Set VDP to read from the block
        BL @SETVDR Set VOP to read from the block 
SVSNDC MDVB @>FBFE(R15),R6 Get the next char from the buffer (from VOP) 
        BL @WRWCRC Write out the character, updating the checksum 
                             Decrement the block count
        JNE SVSNDC Jump if more characters are to be written 
        BL @WRTCRC Write out the checksum value for error testing 
             BL @READCH Read the response to this block 
        CI R6,>0600 Check for Control-F (ACK) acknowledging correctness<br>JEQ SVNXTB     Skip if okay to code for next block
        JEQ SVNXTB Skip if okay to code for next block 
                             Check if device is serial or parallel
        JEQ SVSER2 Skip code if serial 
        BL @TURNAR For parallel device, wait for the line to turnaround 
SVSER2 MOV @>FF80(R4),R7 Get a new copy of the current block length from >8360 
                            Send the block again
```
ť.

```
* 
ERROEV LI 
R1,6*>2000 
* 
* Put error value in the PAB 
and exit 
SETERR SOCB R1,@>FF6B(R4) Or the error code into >834B - flag byte of PAB copy
* 
* CLOSE code - 
also used for normal exit processing and error processing 
* 
CLOSE 
BL 
* 
* 
* Exit, resetting the 
CRU 
base and the device 
* 
ERROSR ANOI R12,>FFOO 
* 
* 
       DATA >4001
       MOVB 
@>FF6B(R4),@>FFFE(R15) Write 
the new flag byte to VDP 
       BL 
       DATA >4005
       MOVB @>FF6F(R4),@>FFFE(R15) Write the new record length byte to VDP
       INCT 
@>FF84(R4) 
       MOV 
@>FF84(R4),R11 Get the 
return address 
       S80 
2 
       SBZ 
       SBZ 
7 
       RT 
            @VOPPAB Set the VOP to 
write to the PAB flag byte address 
            >4001 Code to signal 
write to the flag byte 
            @VOPPAB Set the VOP to 
write to the record length 
in the PAB 
            >4005 Code to signal 
write to the record length 
byte 
                          the code 
above at CLOSE for normal return) 
           1 
                       Error 6 - device error 
                          Make sure the parallel data strobe is off 
                          Reset parallel device to output mode 
                          Turn off the light 
                          Return to DSRLNK code 
                          Reset the CRU base to >980 (*2) 
                          (alternate entry also used for device not present, 
                          which is signalled by a direct return to OSRLNK - see 
                         Increment the return address to signal device found 
                          (DSRLNK treats a direct return as device not found) 
* Move on to the next block 
                     Skip to the start of the next block
      MOV 9>FF7E(R4),R7 Get the number of characters left from >835E 
                        Go on to the next block
* 
* Error exit addresses 
* 
ERROPN LI R1,2#>2000 
       JMP SETERR 
* 
ERROP LI R1,3*>2000 
       JMP SETERR 
ERBUFLIR1,4*>2000
       JMP SETERR 
                         Error 2 - bad open attribute 
                         Put error code in PAS 
                          Error 3 - operation not supported 
                          Put error code in PAB 
                         Error 4 - out of buffer or table space 
                          Put error code in PAR 
* 
* Code to read parameters following the device name and to 
* set the 9902 to use those parameters for I/O 
* 
GETPAR MOV R11,@>FF86(R4) Save the return address 
* Get table address for legal parameters 
                         Test the op code for save/load
       JEQ PRSVLO Use a different table if save or load 
       LI R8,PARMOP Get pointer to table of options for open/read/write 
* 
* Load default options for 9902 control register. Bits used are: 
* xx - Stop Bits: ØØ=1+1/2, Ø1=2, 1x=1 Stop Bit<br>* xx - Parity: Øx=none, 1Ø=even, 11=odd
* xx - Parity: 0x=none, 10=even, 11=odd 
* x - CLK4M, clock rate divisor: 0->3, 1->4. See explanation at BAUDS 
           x - unused
* xx - Data bits: 00=5, 01=6, 10=7, 11=8 Data Bits 
     xxxx xxx - This value is stored temporarily at >830A* Transfer rate settings are stored at >830E,F 
*
```

```
42.
```
LI R1,>B2O0 Default options: 1 stop bit, odd parity, 7 data bits<br>JMP PRESBD Skip to baud rate processing Skip to baud rate processing \* Table address and default parameters for save/load PRSVLD LI RB,PARMSV Get painter to table of parma allowed for •.ave/load LI R1,>8300 Default options: 1 stop bit, no parity, 8 data bits \* Preset baud rate and default values e PRESTAN Load default baud rate<br>PRESENG Viet copy of workspace MOV R4,R9 Get copy of workspace register (for relocatable code) AI R9,>FFFA Subtract 6 - uses >83DA to >83DF for temporary storage<br>MOVB R1,\*R9 Save the bit settings in >83DA Save the bit settings in >830A BL @BAUDRT Calculate baud rate settings, leave in >830A, >83DE,F MOVB @>FF73(R4),R0 Get the length of the device specifier string SRL R0,8 Turn it into a 16-bit number S S>FF74(R4),RO Subtract the number of chars used on the device name Skip if there are no parameters to look at \* Get the next parameter and process it MOV @>FF76(R4),R1 Get the pointer to the rest of the device specifier BL @SETVDR Set the VDP to read from the device specifier SETO R6 Preset R6 to an unused character NXTPAR MOV RØ,RØ check to see if there are more chars in the specifier<br>JEQ PARXIT No more characters – exit No more characters  $-$  exit BL @SKIPCH Skip past the next period (as follows)<br>BYTE ',',Ø Character to be scanned to BYTE '.',O Character to be scanned to Exit if a period could not be found \* Find the next parameter in the table MOV R8,R7 Get a copy of the table pointer for legal parameters<br>SRL R6.8 Move the first char of the parameter to R6's bottom Move the first char of the parameter to R6's bottom MOVB @>FBFE(R15),R6 Get the second char of the parameter name DEC RO Decrement device specifier length count Swap R6 to get the parameter 2 character code name PRLOOK MOV #R7+,R1 Get the next parameter name from the table JEQ PARERR If table is exhausted, signal parameter error<br>MOV \*R7+,R2 Get the code address for this parameter Get the code address for this parameter C 61,R6 Compare this name to the table name<br>UNE PRLOOK Continue looking for the parameter Continue looking for the parameter name B \*R2 Execute the code associated with this parameter \* Exit parameter processing PARXIT MOVB @>FF6A(R4),R1 Get the operation code JEQ PRXOPN Skip if an open call BL @QSVLD Test to see if it is a save or load operation Skip if not save/load BL @SCRNPS For save/load: preset the screen with block no. = 255 MOV @>FF6C(R4),R10 Move the buffer address to R10 PRXOPN BL @SETDEV Set up the device characteristics PRXNSV JMP CRCEX Return \* Parameter name not recognised<br>PARERR JMP ERROPN Signal Signal error on open if a parameter is bad \* Code to handle each of the parameters PARMEC LI R1,>FF78 User selected echo off parameter - set >8358 non-zero JMP PONOFF Skip to on/off code  $\mathbf{g}$ User selected CR option (CRLF suppressed) set in >8359 PARMCR LI R1,>FF79 JMP PONOFF Skip to on/off code  $\mathbf{x}$ PARMLF LI R1,>FF7A User selected LF option (LF suppressed) set in >835A JMP PONOFF Skip to on/off code  $\star$ PARMNU LI R1,>FF7C User selected null option - set in >835C JMP PONOFF Skip to on/off code  $\ddot{\phantom{0}}$ 

```
JNE 
PARMFN 
       BL 
@SKIPCH 
       BYTE '=',Ø
       JEQ 
PARERR 
       SZCB @BYTE3Ø,*R9   Clear the parity option bits in the configuration
       SRL 
R6,8 
       C.JEQ 
PARMFN 
       C<sub>I</sub>
       JEQ 
EVENPA 
       CI 
       JNE 
PARERR 
       SOCB 
@BYTE30,#89 
Set both bits to configure for odd parity 
       JMP 
PARMFN 
EVENPA SOCB @BYTE20,*R9   Set configuration to even parity option
       JMP 
PARMFN 
            86,'N' 
            R6,'E' 
            86,'0' 
PARMCH LI R1, >FF78 User selected check parity option - set in >835B
* Turn the selected parameter on or off 
                         Add the workspace offset to the pointer address
       SOCB @BYTEFF, *R1 Move >FF to the parameter value table
       JMP PARMFN Skip to finish interpretation for this parameter 
• * Baud rate parameter selected 
PARMBA MOV R3,R3 Check to see if the device is serial or parallel<br>JNE PARMFN If parallel, skip the parameter
       JNE PARMFN If parallel, skip the parameter 
       BL @ROBAUD Read the baud rate and set the configuration to i1 
                         Finish parameter processing
• * Parity parameter selected 
PARMPA MOV 83,R3 Check to see if the device is serial or parallel 
                          If parallel, skip the parameter 
                         Skip past the equals sign which precedes the value
                         Data value for the equals sign 
                         Signal error if an equals sign was not found 
                          Shift the value character (N, E or 0) to R6 bottor 
                          Check for no parity desired 
                          If no parity, setting is right already - exit 
                         Check for even parity desired 
                         If so, jump to save the setting 
                         Check for odd parity 
                         If not legal selection, signal error 
                     Exit parameter processing 
                      Exit parameter processing 
                          Check the device - serial or parallel 
                          If the device is parallel, skip the parameter 
                          Skip past the equals sign 
       BYTE '=',0 Data value for the skip routine 
       JEQ PARERR       Signal error if the equals sign is not found<br>BL    @NUMBER         Read in a numeric parameter value
                      Read in a numeric parameter value
       SOCB @BYTE03,#R9 Preset the number of data bits to 8 (11=8, 10=7) 
       AI R5,-7 Check to see if the value desired is 7 
       JEQ DATAB7 Jump if 7 data bits wanted 
       DEC R5 Ensure that if not 7, 8 was selected 
                          If not 7 or 8 signal error 
                          Exit data bit setting 
DATAB7 SZCB @BYTEØ1,*R9   Change data bit setting to 10 to select 7 bits
                         Finish processing for this parameter 
PARMTW SZCB @BYTECØ,*R9   Clear stop bit configuration (Ø1=2 bits, 1x=1 bit
SOCB @BYTE4Ø, *R9 Set for 2 stop bits<br>PARMEN JMP NXTPAR Go on te the next pa
                      Go on te the next parameter in the device specifi
• * Read the checksum value from the port 
• * Number of data bits selected 
PARMOA MOV 
R3,R3 
       JNE 
PARMFN 
       BL 
            @SKIPCH 
       JNE PARERR 
* 8 data bits wanted 
       JMP PARMOX 
PARMOX JMP PARMFN 
* Two stop bits selected
```
HUCHC MOV R11,@>FF86(R4) Save the return address 8L @READCH Read the First character of the checksum<br>MOV R6,R8 Save the top byte MOV R6,R8 Save the top byte<br>BL @READCH Read the bottom by BL @READCH Read the bottom byte of the checksum<br>SWPB RG Move the bottom byte to the bottom of SWPB R6 Move the bottom byte to the bottom of R6<br>SOC R6.R8 Or together the two checksum bytes to get SOC R6,R8 Or together the two checksum bytes to get a 16-bit CRC Exit reading of the checksum value • \* Write the checksum value to the port WRTCRC MOV R11,@>FF86(R4) Save the return address MOV R9,R6 Get a copy of the CRC checksum BL @WRITER Write the top byte out to the port<br>SWPB RG Switch bytes Switch bytes BL @WRITER Write the bottom byte out to the port<br>JMP CRCEX Exit writing of the checksum value Exit writing of the checksum value • \* Read a character from the port, updating the checksum RDWCRC MOV R11,@>FF86(R4) Save the return address BL @REAOCH Read in the character Skip to update the checksum  $*$  Write a character to the port, updating the checksum<br>\* WRWCRC MOV R11,@>FF86(R4) Save the return address BL @WRITER Write the character out to the port<br>UPDCRC BL @CRCALC Add the character to the checksum c Add the character to the checksum calculation CRCEX MOV @>FF86(R4),R11 Restore the return address RT Return (no tests performed) \* Read the baud rate setting parameter value RDBAUD MOV R11,@>FF88(R4) Save the return address BL @SKIPCH Skip past the equals sign BYTE '=',0 Oata value (equals sign) for skip routine PARERR Signal error if an equals sign was not found<br>@NUMBER Read in the baud rate from the string BL @NUMBER Read in the baud rate from the string<br>JMP BAUDRE Flow into baud rate setting code Flow into baud rats setting code  $*$  Figure out the speed settings for the selected baud rate BAUDRT MOV R11,@>FF88(R4) Save the return address BAUDRE LI R1,BAUDS Load pointer to the top of the baud rate table BYTE01 EQU \$-3 Convenient byte with value >01 Clear offset count (how far down in the table?) Get the next baud rate Signal parameter error if no rates are left Compare this rate with the desired rate Skip if the rate was found Increment the offset into the baud rate tables Continue through the baud rate table Get the computer clock rate from >000C Convenient byte value >E0 for use in other code Make the cycle rate a 16-bit number Load a pointer to the clock rate speed table Get the next clock speed Signal error if clock rate could not be found Compare this rate to the machine's rate If the rate was found, skip to use it Skip the 9902 rate setting table pointer Continue looking for the clock speed CLR R2 BAUOLP MOV #R1+,R11 JEQ PARERR C RS,R11 JEQ BAUDLK INCT R2 JMP BAUDLP BAUDLK MOVB @12,R11 BYTEEO EQU \$-3 SRL R11,8 LI R1,SPEEDS BAUDL2 MOV #R1+,R5 JEQ CERROR C R5,R11 JEQ BAUOEX INCT R1 JMP BAUDL2

45

READPW TB READPC CLR CHEXIT MOV @>FF88(R4),R11 Restore the return address SBZ<sub>2</sub> JNE READPC BL JMP READPW MOVB 3>5000,R6 SBO<sub>2</sub> RT Add the 9902 setting table address to the offset Get the settings for the 9902 transmit speed Skip if the clock divisor is to be 3 rather than 4 Set the CLK4M bit to indicate division of clock by 4 Get the countdown rate for transmit/receive Skip to save the countdown rate Clear the CLK4M bit to select division of clock by 3 BAUDEX A 14R1,R2 MOV \*R2,R1 JGT BCLK4M SOCB @BYTE08,\*R9 ANDI RI,>7FFF JMP BAUDCS BCLK4M SZCB @BYTE08,\*R9 BAUDCS MOV RI0>FFFE(R4) Save the countdown rate register in >830E,F JMP CHEXTT Return (no test performed) \*\*\*\*\*\*\*\*\*\*\*\*\*\*\*\*\*\*\*\*  $*$  RS232/4 - last file  $*$ \*\*\*\*\*\*\*\*\*\*\*\*\*\*\*\*\*\*\*\*\*\*\* \* \* Read a character from the port \* Returns with the character in the top byte of R6 \* READCH R11,@>FF88(R4) Save the return address MOV READCI @QREADY BL JEQ READIT<br>BL @QCLEAR @QCLEAR JMP READCI \* Get the character READIT MOV R3, R3 JNE REAOPL \* Read a character from the serial port CLR R6 STCR R6,8 Test to see if there is a character ready to be read If a character is available, jump to read it Check to see if the CLEAR key is pressed Keep trying to read the character Test the port - serial or parallel If parallel, jump to the code for PIO Clear the receiving register Read the character from the 9902 S8Z 18 Reset the receiver buffer register full flag TB 11 Check for receiver overrun (chars too Frequent) JEQ CERROR If so, signal error TB 12 Check for framing error (data bit setting incorrect) If so, signal error MOVB @>FF7B(R4),R11 Check to see if parity check is enabled (CH option)<br>JEQ CHEXIT If not, accept the character as received If not, accept the character as received TB 10 Check for parity error<br>JNE CHEXIT If no error, jump to n If no error, jump to normal exit \* Character was received incorrectly Signal device error \* Code to read from the parallel port Set the port to read data Turn the data strobe on, signalling ready to receive Check the BUSY/ACK line READPC If a character is ready, jump to read it<br>@QCLEAR Test to see if the CLEAR key is pressed Test to see if the CLEAR key is pressed Wait until the character arrives Clear the receiving register Read the character to the top of R6 Turn the data strobe off Return \* \* Compute the next block number and number of bytes to transfer \* Block length is left in R7 and also in >8360 \* Number of chars left to go is left in >835E \* BLKCMP MOV R11,@>FF88(R4) Save the return address MOVB R7,R7 Check the number of blocks left in the buffer (R7 top JED BLKZER If on the last block, jump to code to handle it BL @SCRNBK Write the block number out to the screen AI R7,-256 Allocate 256 bytes in this block

```
MOV  R7,@>FF7E[R4] Put the now buffer length in >835E
                        Reload R7 as block length 
       LI R7,256 
JMP BLKCEX 
                        Jump to exit code 
* Code for the last block - block length less than 256
Check the block length 
BLKZER MOV R7,R7 
      JNE BLKZRA 
                       Continue if there are more bytes to process 
      B @CLOSE
                       Finished the save/load: No more bytes 
BLKZRA CLR @>FF7E(R4) 
                        Clear the number of chars to transfer after this block 
BLKCEX MOV  R7,@>FF8Ø(R4) Move the block length to >836Ø
      JMP CHEXIT 
                        Use the preceding exit code to return 
*<br>* Write out the screen with the block number
SCRNPS SETO R7
                         For initial screen, use block number 255
SCRNBK MOV 
R11,@>FF8A(R4) Save the return address 
      CLR<sub>R1</sub>
           R1 Set R1 to point to the start of the video display (Ø)<br>@SETVDP Set VDP to write to the video display
                     Set VDP to write to the video display
      BL .
      DATA >4ØØØ
           >4000 Code number for write, starting address 0 
      BL GWBLNKS
           @WBLNKS Write 14 blanks out to the display 
      MOV R7.R2
                       Get a copy of the remaining buffer length
      SRL R2,8
                       Calculate the block number
      LI R6,100 
                        Start output at the hundreds digit 
* Put out one digit of the number
PUTDIG CLR R1
                        Clear the top of the 32-bit dividend
      DIV R6, R1
                         Divide the block number by 100
      AI 
           R1,'0' Convert the digit to an ASCII character 
      SLA R1.8
                         Shift the char to the top byte of the register
           @>FF72(R4),R1 Add the screen offset (>60 for Basic) from the PAB 
      AB 
       MOVB 
R1,@>FFFE(R15) Move the character to the screen area of VDP 
      CLR RS
                        Clear the top register of the units
      DIV @NUM1Ø.R5
                       Divide the units factor by 10 to move to the next unit
      MOV R5,R6
                        Move the new unit factor to R6
       JNE PUTDIG
                        Put out the next digit
* Exit 
           BL @WBLNKS Write out 14 blanks (to clear the line) 
       JMP NULXIT Return (using other code) 
\frac{1}{2}End an output line with CR/nulls/LF (if needed) 
\starMOV R11,@>FF8A(R4) Save the return address
DOEOL
       MOVB 
@>FF79(R4),R11 Get the CRLF option from >8359 
       JNE NULXIT
                     Exit if CR/LF is not desired
       BL 
           @WRITEX 
                        Write out a carriage return 
                        Carriage return character 
       DATA 
>ODOD 
                        Flow into the nulls/LF code 
       JMP 
DOLFA 
×
k End an output line with nulls/LF (if selected) 
DOLF MOV R11,@>FF8A(R4) Save the return address 
DOLFA MOVB @>FF7C(R4),R1 Check the NULLS option 
                        Skip if no nulls are desired
* Write out six nulls to allow time for a carriage return 
       LI R5,6 Get the number of nulls to put out 
DONULL BL @WRITEX Write out a null (ASCII character 0) 
       DATA >0000 ASCII character NUL (0) 
       DEC RS Decrement the character count 
                         Continue writing nulls until six are sent
.' Write a line feed if selected 
DONONL MOVE 0>FF79(R4),R1 Check the CRLF option 
       JNE NULXIT Skip if CRLF was specified (i.e. not desired) 
       MOVE @>FF7A(R4),R1 Check the LF option 
       JNE NULXIT Skip if the LF option was specified (not desired) 
       BL @WRITEX Write out a line feed
       DATA >ØAOD ASCII line feed character LF - 10 \overline{47}
```

```
NULXIT MOV \bigcirc \bigcirc \bigcirc FF8A(R4), R11 Restore the return address
                              Return
• * Get the operation code E. subtract 6, testing for save/load 
* EQ Flag is set if the operation is save or load 
QSVLD MOVB @>FF6A(R4),R1 Get the operation code from the PAB copy 
        SRL R1,8 Make it a 16-bit number<br>AI R1,-5 Subtract five
        AI R1,-5         Subtract five<br>JEQ  >473E           Return if loa
        JEQ >473E Return if load code 
        DEC R1 If save code, make it zero<br>PT Beturn ED if save load
                              Return EQ if save/load
• * Test to see if the file is internal or display 
* EQ flag is set if the file is internal 
QINTER MOVB @>FF6B(R4),R1 Get the file flag byte<br>COC @BYTE08,R1 Check to see if the in
        COC @BYTE08,R1 Check to see if the internal bit is set 
                              Return EQ if internal type file
• * Test to see if the file is fixed or variable 
* EQ flag is set if the file is fixed 
QFIXED MOVB @>FF6B(R4),R1 Get the file flag byte 
        ANDI R1, >1000 Check the proper bit
        RT Return EQ if the file is fixed
• * Read a number from the parameter string 
* Value is returned in RS 
NUMBER MOV R11,@>FF8A(R4) Save the return address<br>CLR R1 Preset the number as zer
        CLR R1 Preset the number as zero 
        CLR R11 Use R11 as a flag to indicate if there was a no.<br>JMP RDOIGT Use the first digit (already in R6)
                             Use the first digit (already in R6)
* Add the next digit to the number 
RDNXTO MOVB @>FBFE(R15),R6 Get the next digit from the VDP 
DEC RO Decrement the remaining length of the file speci 
                              Move the digit to R7 for temporary use (may be F* Convert the ASCII character to a digit 
             R7,8 Turn the ASCII character into a 16-bit number<br>R7, -10<sup>t</sup>
        AI R7, -{}^{\dagger}0^{\dagger} Subtract the code for \emptyset, to make it a real digit<br>JLT RDNOTO       Jump if not a digit ( < '0' )
        JLT RONOTO Jump if not a digit ( < '0' )<br>CI R7,9 Check to see if it is not too
        CI R7,9 Check to see if it is not too big for a digit 
        JH RDNOTO Jump if not a digit 
                             Increment R11 - non-zero if at least one digit f
* Add the new digit to the number 
        MPY @NUM10,R1     Multiply the old value by 10 (goes to R2)<br>MOV   R1.R1            Check for overflow (past a 16-bit number)
        MOV R1,R1       Check for overflow (past a 16-bit number)<br>JNE  RDOVRF        Signal error if overflow occurred
        JNE RDOVRF Signal error if overflow occurred<br>A R7,R2 Add the new digit to the number
                            Add the new digit to the number
        MOV R2,R1 Move the number back to R1<br>MOV RQ,RQ       Check the file specifier l
        MOV RD,RO Check the file specifier length 
                             If more characters available, get the next digit
* When a non-digit is reached, check For valid end of a number 
                         Check to see if any digits were found
JNE ROCHKP Yes, there were digits - skip to end code 
RDOVRF B IIERROPN Signal error in open parameters 
ROCHKP MOV R1,R5 Move the number to R5 (where the answer is expec 
        MOV @>FFBA(R4),R11 Restore the return address 
        RT Return with answer in RS 
NUM10 DATA 10
```

```
* First byte after the call is the character to scan to 
* EQ flag is set if the character is not found 
SKIPCH MOV R11 + R5 Get the desired character (increment return address)<br>CB R5.R6 Check to see if already there
        CB R5,R6 Check to see if already there<br>JEQ SKIPEX If already there, exit
                              If already there, exit
SKIPNX MOVB R>FOFC(R1S),RG Get the next character from the string 
                             Decrement file specifier length
        CB R5,R6         Check to see if this is the character we want<br>JEQ SKIPEX        Found - skip to the exit code
        JEQ SKIPEX Found - skip to the exit code<br>MOV RØ.RØ     Check the number of chars left
        M=100V RØ,RØ check the number of chars left in the file specifier<br>JNE SKIPNX 1 If there are more, continue skipping
                            If there are more, continue skipping
* Found the desired character 
        SKIPEX MOV RO,RO Check the number of chars left in the specifier 
                             Return EQ if out of chars
• * Get the next non-blank character from the parameter string 
GETCHR CLR R6 Clear the receiving register 
        MOVB g>FBFE(R15),R6 Read the next byte from VDP (the file specifier) 
        DEC RO Decrement the count of characters left 
        CI = RS,>2000 Check to see if the character is a blank space<br>JEQ SKIPEX Tf blank, op back and get another character
                              If blank, go back and get another character<br>Return
GTCHRX RT
\mathbf{r}* Perform CRC-CCITT cyclical redundancy checksum, a 16-bit checksum 
* This code adds one character (top R6) to the checksum (R9) 
• The polynomial is described as x**16+x**12+x**5+1 
CRCALC MOV R6, R1 Move tne character to R1 for working storage<br>ANDI R1, >FFØØ Mask off the character
        ANDI R1,>FFGD Mask off the character 
        XOR R1,R9 XOR the character into the checksum 
        MOV R9,R1 Use another copy of the new checksum for further work<br>SRL R1,4        Shift for x**12 operation
        SRL R1,4 Shift for x**12 operation<br>XOR R9,R1 XOR in the x**12 op
        XOR R9,R1 XOR in the x**12 op 
        ANDI R1,>FFOD Mask off the top byte 
                             Shift another 4 bits
        XOR R1,R9 XOR into checksum again 
                             Generate the x**5 element
        XOR R1,R9 XOR the x**5 element in<br>SWPB R9 Swap bytes of the resul
                              Swap bytes of the result
        RT Return with checksum updated in R9
• * Write a character to tne port - entries for VDP, register, ROM source 
* Read a character from VDP then write it to the port 
WRITEV MOVB ©>FBFE(R15),R6 Read the character from VDP 
                             Use the 'write from register' code
k Read the character following the call and write it to the port 
WRITEX MOV *R11+,R6 Read the character desired (increment return address) 
WRITER MOV R11, @>FF8C(R4) Save the return address
WRITDV MOV R3,R3 Check the device - is it serial or parallel? 
        JNE WRITEP Skip if it is parallel 
* Write a character to a serial port 
        SBO 16                Turn on the RTS (Request To Send) line<br>TB    27                 Test for DSR (Data Set Ready)
        TB 27 Test for DSR (Data Set Ready)<br>JNE WRITWT     Jump if set – ready to receiv
        JNE WRITWT Jump if set - ready to receive a character 
        TB 22 Test to see if the transmit buffer register is empty<br>JEQ WRITS2 TF it is empty, skip to write the character
                            If it is empty, skip to write the character
```

```
ť
```

```
WRITWT BL @QCLEAR Test to see if the clear key is pressed<br>JMP WRITOV Wait until the character can be sent
                           Wait until the character can be sent
WRITS2 LDCR R6,8 Write the character to the port<br>SBZ 16 Turn off RTS. The 9902 keeps it
                           Turn off RTS. The 9902 keeps it on until the char
WRITXT MOV @>FFBC(R4),R11 Restore the return address 
       RT Return
* Write a character to a parallel port 
                          Set the port for writing
       TB 2                  Test the BUSY/ACK line<br>JEQ  wRITWT            Wait until the port is
                           Wait until the port is ready to receive
* Port is ready to accept the character 
       MDVB 
R6,@>5DD0 
Write the character to the data lines 
       SBZ 
2 
                          Set the DATA STROBE 
            2 
                           Test the BUSY/ACK line 
WRITPW 
TB 
                          If acknowledged, skip to exit 
       JEQ 
WRITPF 
       BL 
            @QCLEAR 
                          Check to see if the CLEAR key is pressed 
                           Wait until the character is acknowledged 
       JMP 
WRITPW 
WRITPF 
SBO 
2 
                           Turn the DATA STROBE off 
                          Return 
       JMP 
WRITXT 
-k Set the devices as directed by the parameters 
\mathbf{v}_\mathrm{p}SETDEV MOV R3, R3
                           Check to see if the device is serial or parallel
       JEQ SETSER
                           Skip to code for serial devices if needed
4 Preset a 
parallel port 
       S80 2 Turn the DATA STROBE off<br>SB2 1 Treset the device for wr
       580 2
       SBZ 1 Preset the device for writing<br>BI Return
                           Return
* Preset a serial port (9902) 
SETSER SBO 31
                           Reset the 9902
       LDCR @>FFFA(R4),9  Load the control register (data bits, parity, etc.
       5BZ 13
                           Clear loading of the interval register
       LDCR @>FFFE(R4),12 Load both the transmit and receive data rate regis
       MOVB @>FF7D(R4),R1 Test to see whether the device is interrupt-driver
       JEQ SETSRX      If not, skip<br>S80  18            Interrupt-dri
       JEQ SETSRX
                           Interrupt-driven: set receiver interrupts on<br>Return
SETSRX RT
\Delta t-k Routines to set VDP to read or write from an address 
• *Set VDP to read from a byte in the PAB (byte follows in-line) 
VDPPAB MOV @>FF76(R4),R1 Get the pointer to the end of the device string 
       S @>FF74(R4),R1 Subtract the number of character in the device nan 
       AI R1,-1D Subtract 10 to get to the start of the PAB 
* Set VDP to read/write as directed by code following 
                          Add the code after the call to the register pointe
* Set VDP to read/write as selected in the register 
SETVDR MOVE @3(R4),*R1S Move the bottom of R1 to the VDP address register 
       NOP 
                           Wait 
       MDVB R1,*R15 
                           Move the top of R1 to the VDP address register 
       RT 
                           Return 
* Write 14 blanks to VDP 
WBLNKS LI R1,' ' Load a blank code 
       AB @>FF72(R4),R1 Add the character offset (byte 8 of PAB)
       LI R2,14 Load number of chars to write 
WBLNK MOVB R1,@>FFFC(R1S) Write one blank out to VDP 
       DEC R2 Decrement the count 
                           Continue until all blanks have been written
       RT Return
```

```
\mathcal{A}
```

```
* Check to see whether the port has a character ready to be read 
* EQ bit is set if there is a character ready to be read 
* 
QREADY MOV R3,R3 
                          Test the port - is it serial or parallel 
       JNE QREADP 
                          Jump for parallel test 
* Test the 9902 for 
a character 
QSRRDY TB 27 
                          Check the DSR (Data Set Ready) line 
       JNE QSRRDX 
                           Return if not set 
       TB 21 
                           Check the Receive Buffer Register Full flag 
QSRRDX RT 
                           Return EQ if a character is available to be read 
* Test the parallel 
port for a character 
QREADP TB 2 
                           Test the BUSY/ACK line 
      RT 
                           Return EQ if a character is available 
* 
* Test to see if the CLEAR key is pressed 
* (If it is pressed a device error will be raised) 
* 
QCLEAR MOV R12,R1 
                           Save the CRU address 
       LI R12,>24 
                          Load the keyboard select CRU base address 
       LOCR @KFUNCT,3 
                           Set the keyboard to set function key row active 
                          Test CRU bit 7 (>24/2-11) for FCTN key pressed 
       TB -11 
       JEQ QCLEAX 
                          Skip if FCTN is 1 - not pressed
       LDCR @KROW4,3 
                          Set the keyboard to set key row with 4 in it active 
       TB -11 
                          Test to see if 4 key is pressed (Ø)
       JNE CLEARX 
                           CLEAR pressed - exit processing 
QCLEAX MOV R1,R12 
                           Restore the CRU base 
       RT 
                           Return only if CLEAR is not pressed 
* Exit all processing 
if CLEAR is pressed 
CLEARX MOV R1,R12 
                          Restore the CRU base 
       B @ERRDEV 
                           Signal device error 
sk.
* Test data - used to find the end of the ROM 
* 
       DATA >ABCD Test data only
* 
* Wait to allow time for the parallel port to switch from output to input 
* This is used to ensure timing is okay for save/load *TURNAR SRC R0,8 Wait 30 cycles (2 extra for memory access to ROM) 
       SRC RØ,8         This waits 1Ø microseconds<br>SRC RØ.8          As above
       SRC R\emptyset, 8
       SRC RØ,8             As above<br>SRC RØ,8              As above
       SRC RØ,8
       SRC RØ.8 As above
       RT Return after waiting 60 microseconds
```
 $\cdot$  51

Pricing for TSC disks has been reorganised, although the full Collection is still offered at £35 inclusive.

Check the TSC Catalogue (available free to ITUG subscribers on request) to find out what the TSC entries stand for. Make sure that you indicate clearly what your choice is, specifying the name of the disk/s you want.

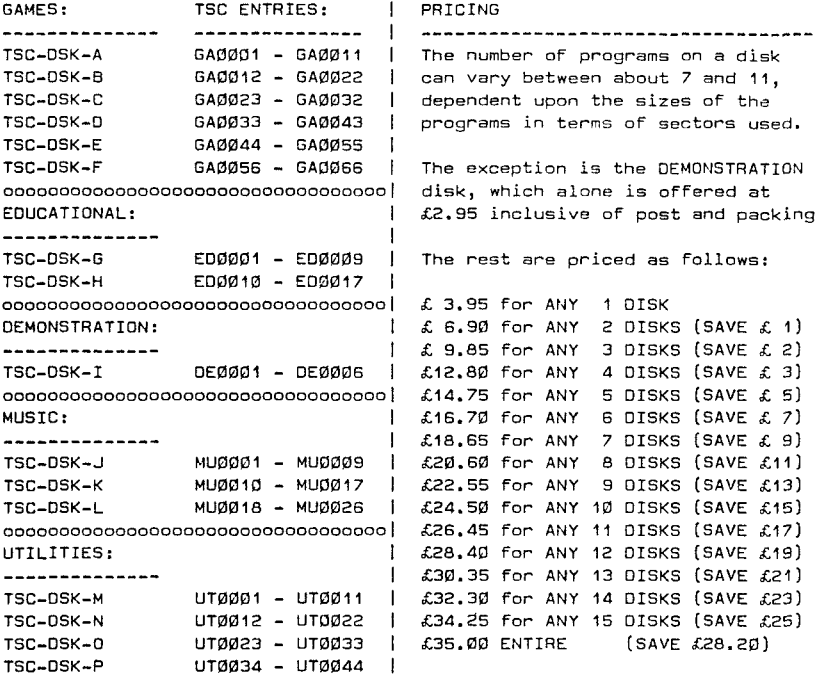

00000000000000000000000000000000000000000000000000000000000000000c000000

All programs are recorded on Single-sided disks.

You may elect to be supplied with software on Double-sided disks, when you should deduct £1 from the prices shown above.

If you prefer, you may send in your own disks, in which case deduct 50p for each disk from the prices shown above.

For example, 8 disks supplied by you would work out at  $\mathcal{L}2\emptyset$ . 60 - (8 x 50p  $= £4$ ) = £16.60 nett.

All the above prices are inclusive of post and packing.

The pricing for programs recorded on cassette remains £1 per program, with an overall charge of 65p for post and packing.

PLEASE MAKE ALL CHEQUES PAYABLE TO "PETER BROOKS"